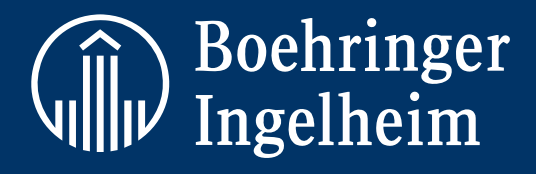

## An Integrated Solution

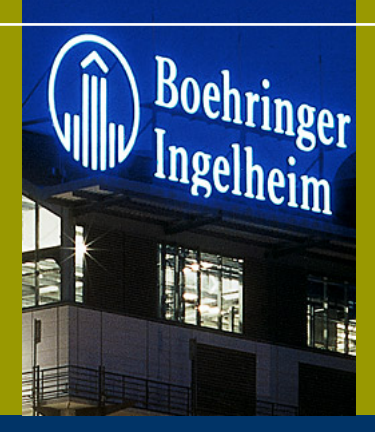

Performance Management at Boehringer Ingelheim

Cognos Forum Asia Pacific August 2009

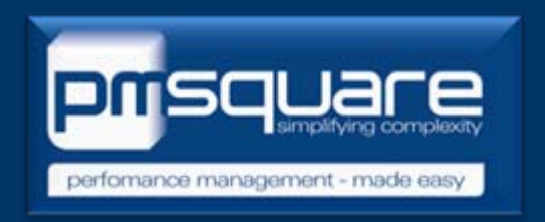

## **Cognos Performance Management at Boehringer Boehringer Ingelheim Ingelheim Australia Australia & New Zealand Zealand**

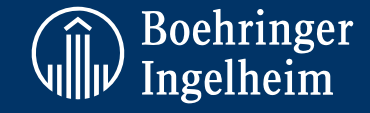

Introduction

- •Boehringer Australia & New Zealand
- •Our IS Journey (Where we were, Strategy, Where we are now)

Introducing Cognos Reports & Dashboards developed at BI ANZ

- •• Dashboards
- •**Standard Reporting**

Introducing Cognos Planning & Models developed at BI ANZ

Lessons Learned

Live Demo

Question and Answers Question and Answers

2Jason Rankin – Hoehringer Ingelheim ANZ Carsten Brandt – PMSquare Pty Ltd

## **About Boehringer Boehringer Ingelheim Ingelheim**

**Corporate** •Focus on Human Pharmaceuticals and Animal Health•Founded 1885 in Ingelheim, Germany •Products marketed in some 150 countries•39,800 employees •Net sales EUR 10,952 million •No. 15 worldwide in terms of sales•Family-owned global corporation

Boehringer Ingelheim Pty Ltd (ANZ) •350 employees

•2 Countries

- •3 Divisions each (PM, CHC, AH) + 1 Chemical Production
- •Shared Services (Management) across the 2 countries
- •Clinical Trials

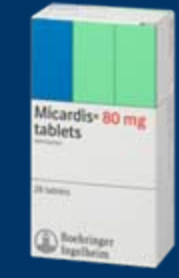

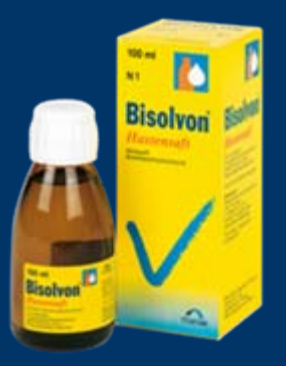

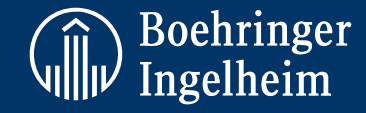

## **Systems Systems Architecture Architecture – Where we were**

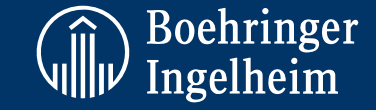

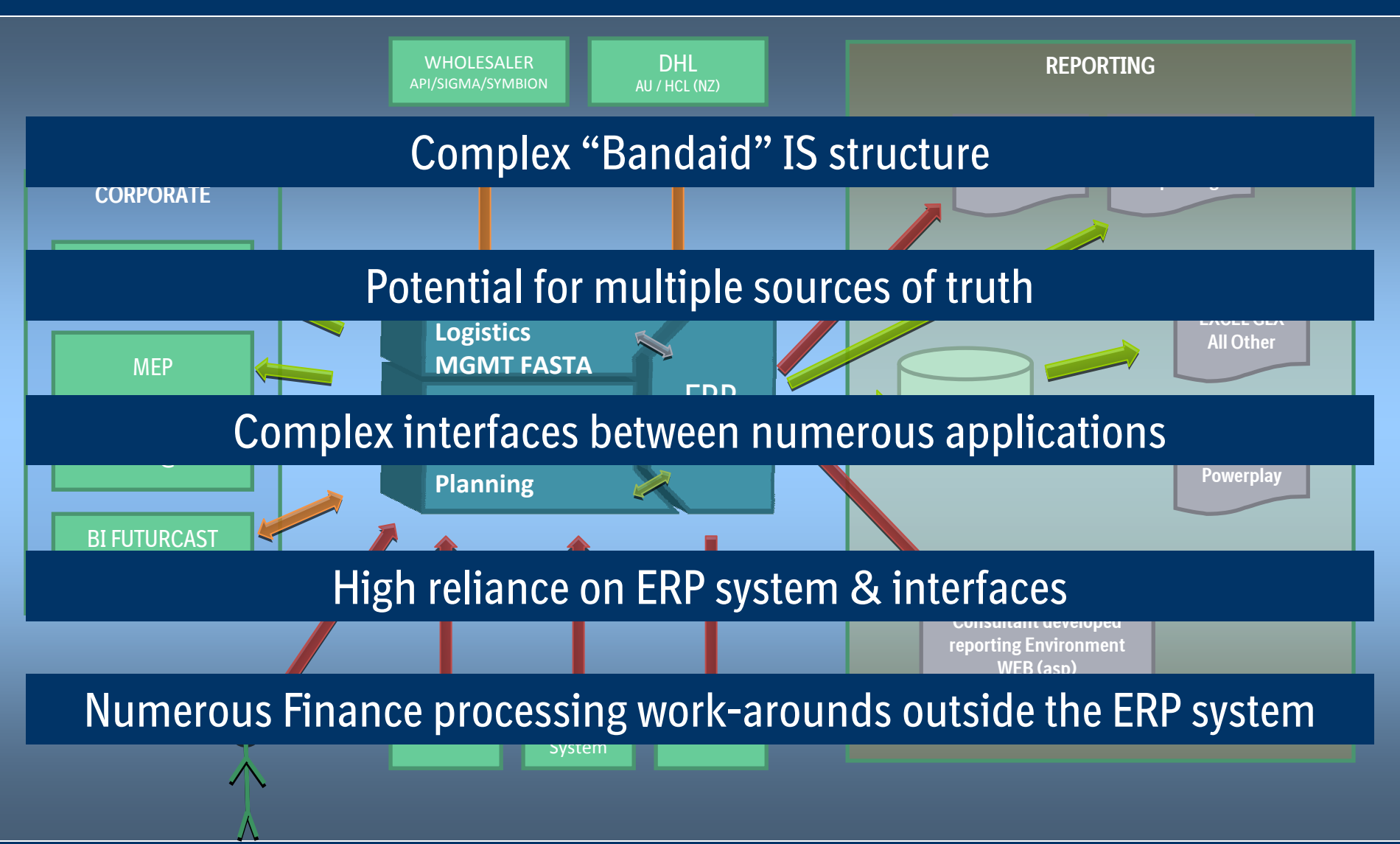

## **Project background and ANZ IS Strategy**

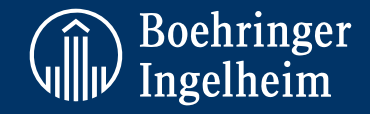

- •**Decouple SUN (ERP) from FASTA**
- $\bullet$ **Upgrade ERP SUN v4 to v5**
- $\bullet$  **Consolidate Data Sources & Re-engineer Interfaces (DataMart)**
- $\bullet$ **Business Process Improvements and Automation**
- • **Develop & Implement new Reporting & Planning Platform (Cognos)**

## **Systems Systems Architecture Architecture – Where we are now**

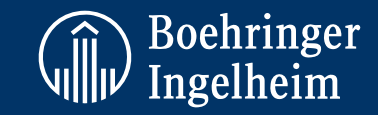

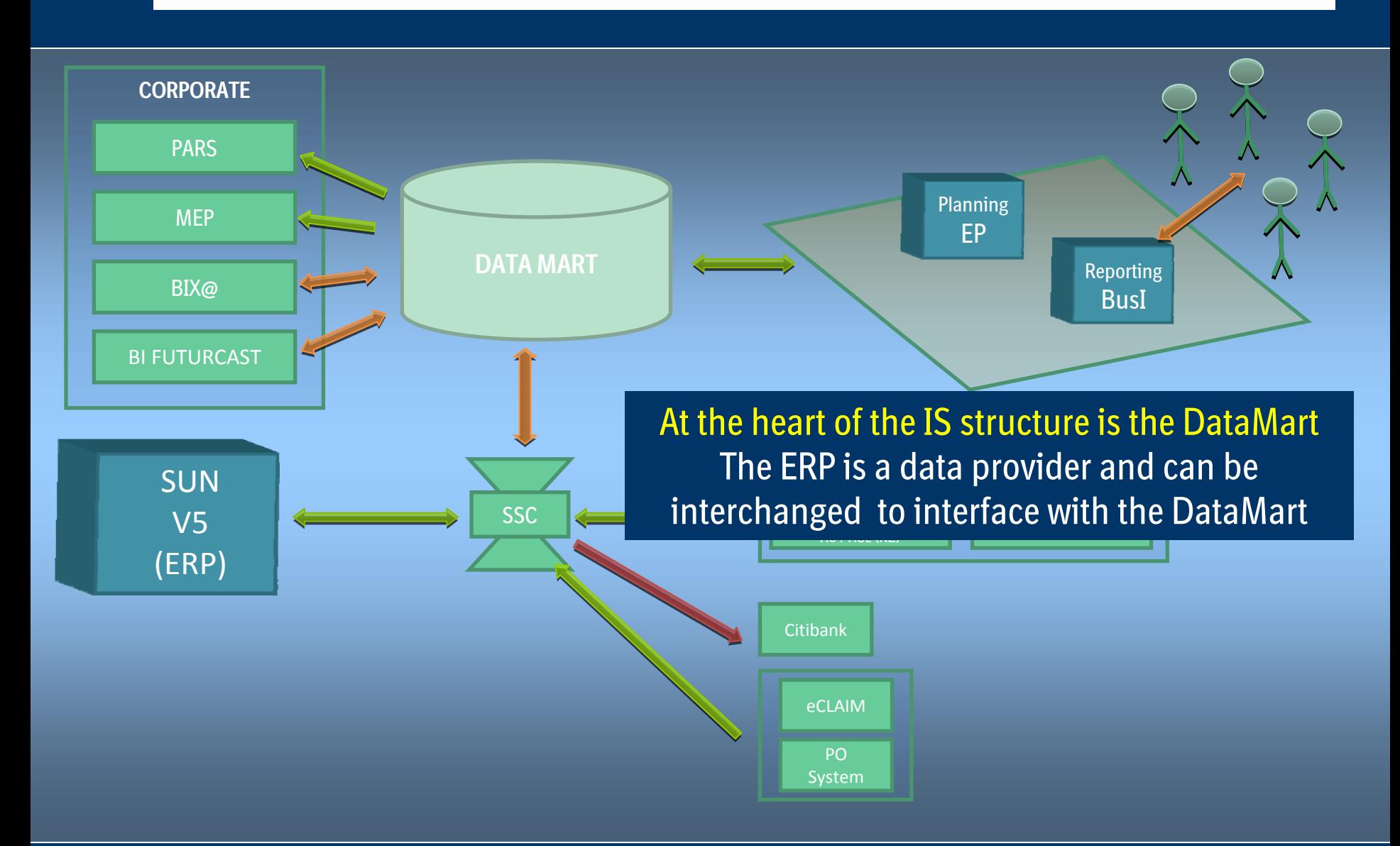

## **Dashboards Dashboards and Reporting Reporting at Boehringer Boehringer Ingelheim Ingelheim ANZ**

#### **Sales Analysis Dashboard**

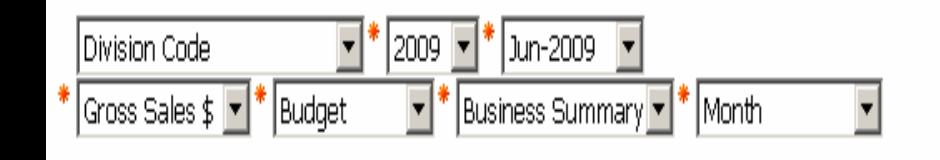

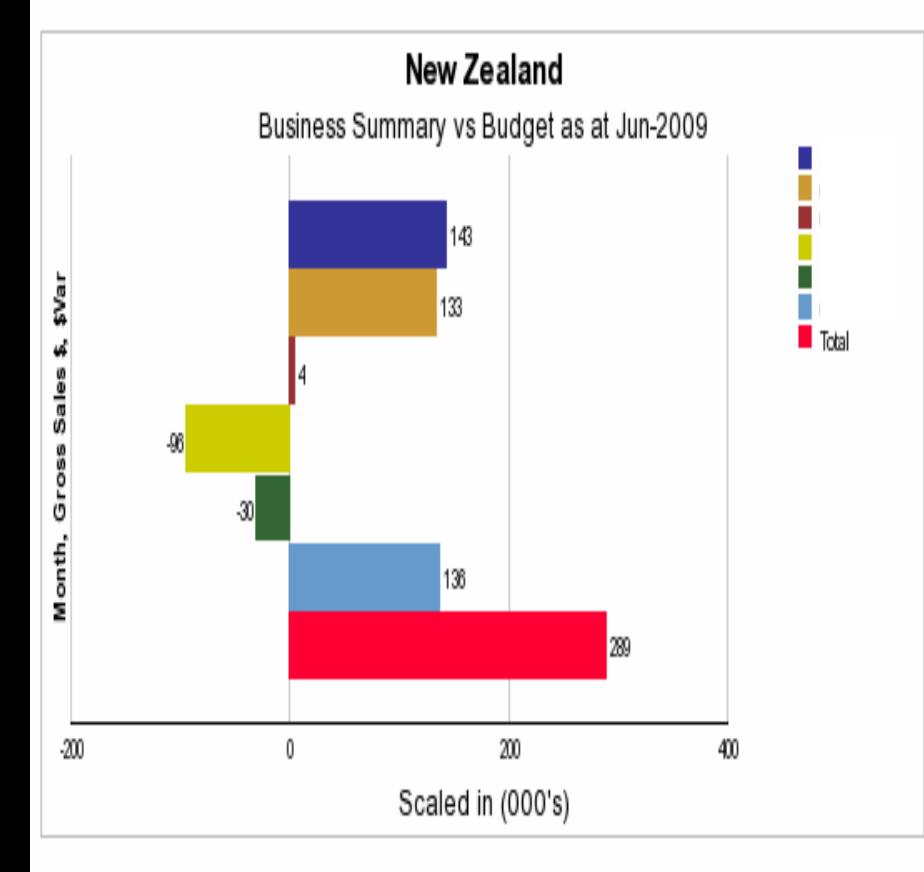

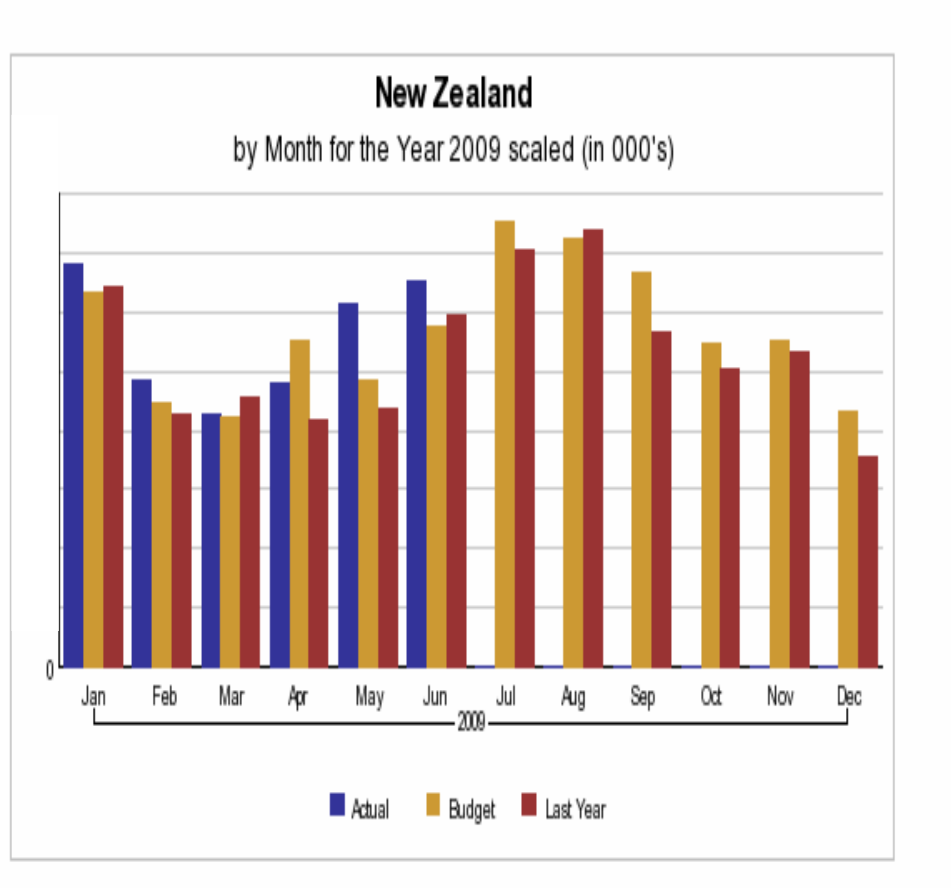

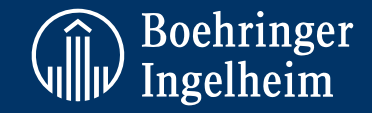

 $|?|$ 

## **Dashboards Dashboards and Reporting Reporting at Boehringer Boehringer Ingelheim Ingelheim ANZ**

#### **Sales Analysis Dashboard**

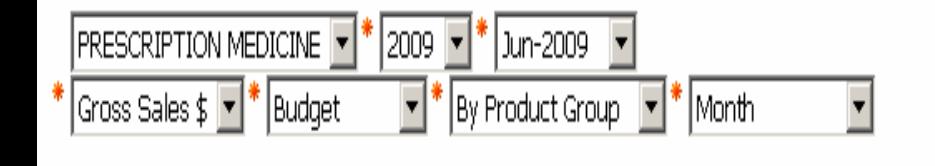

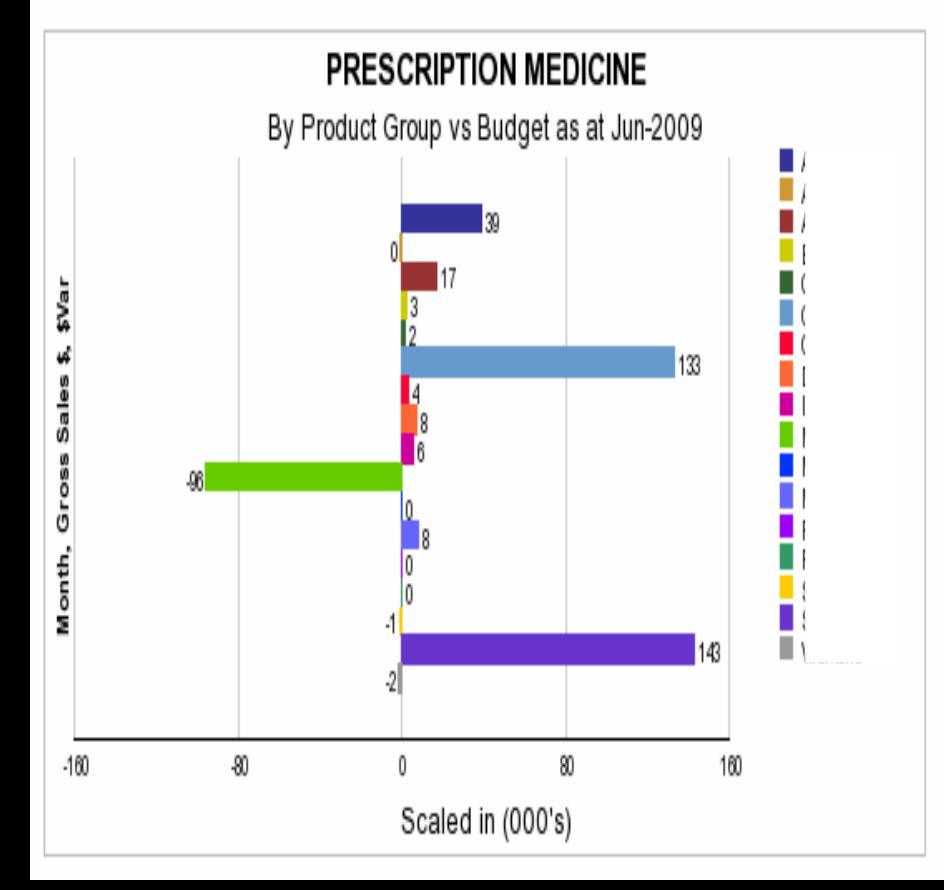

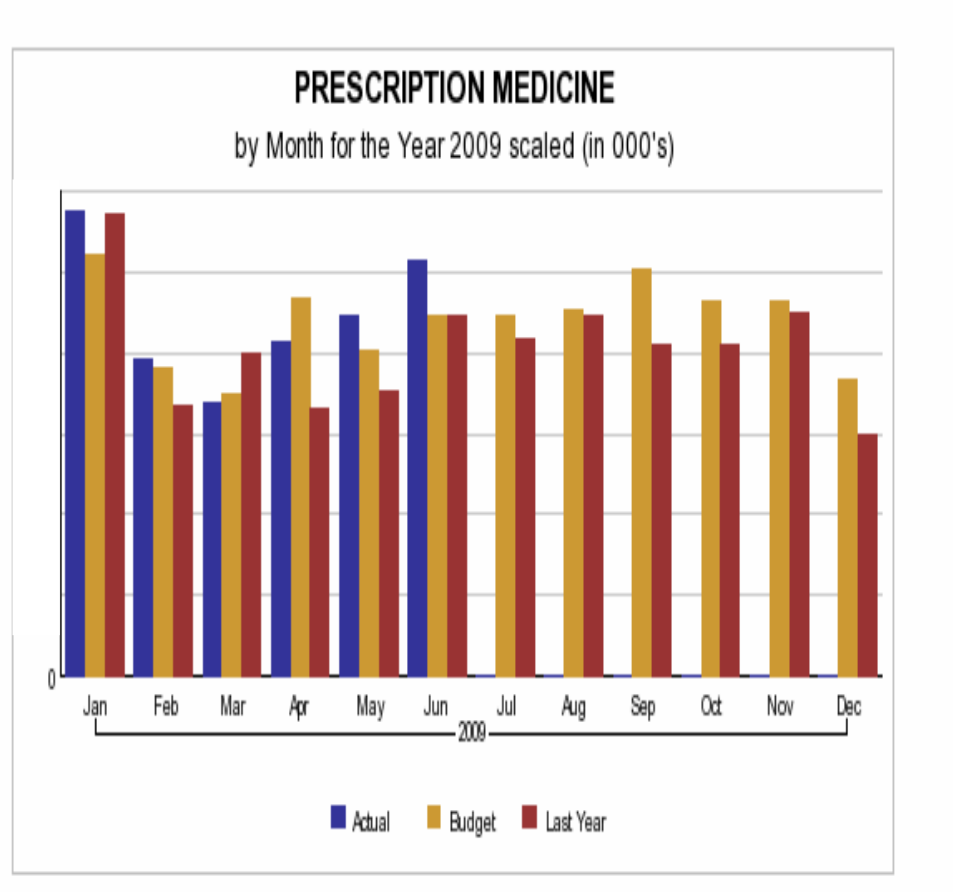

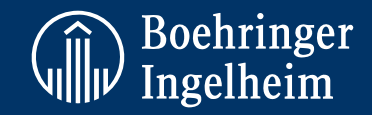

 $?$ 

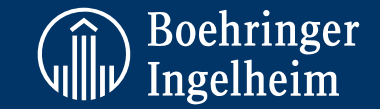

**Current Month Sales Orders Dashboard** 

#### Gross Sales \$ for New Zealand by Week as at Jun-2009

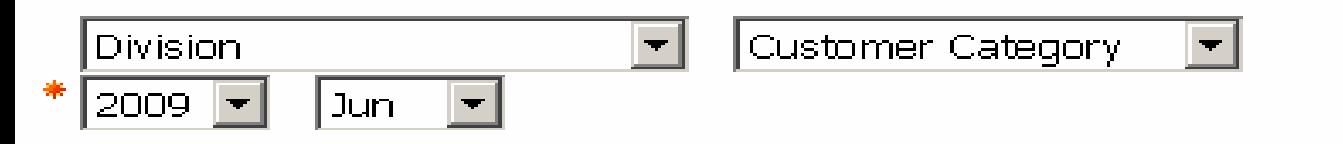

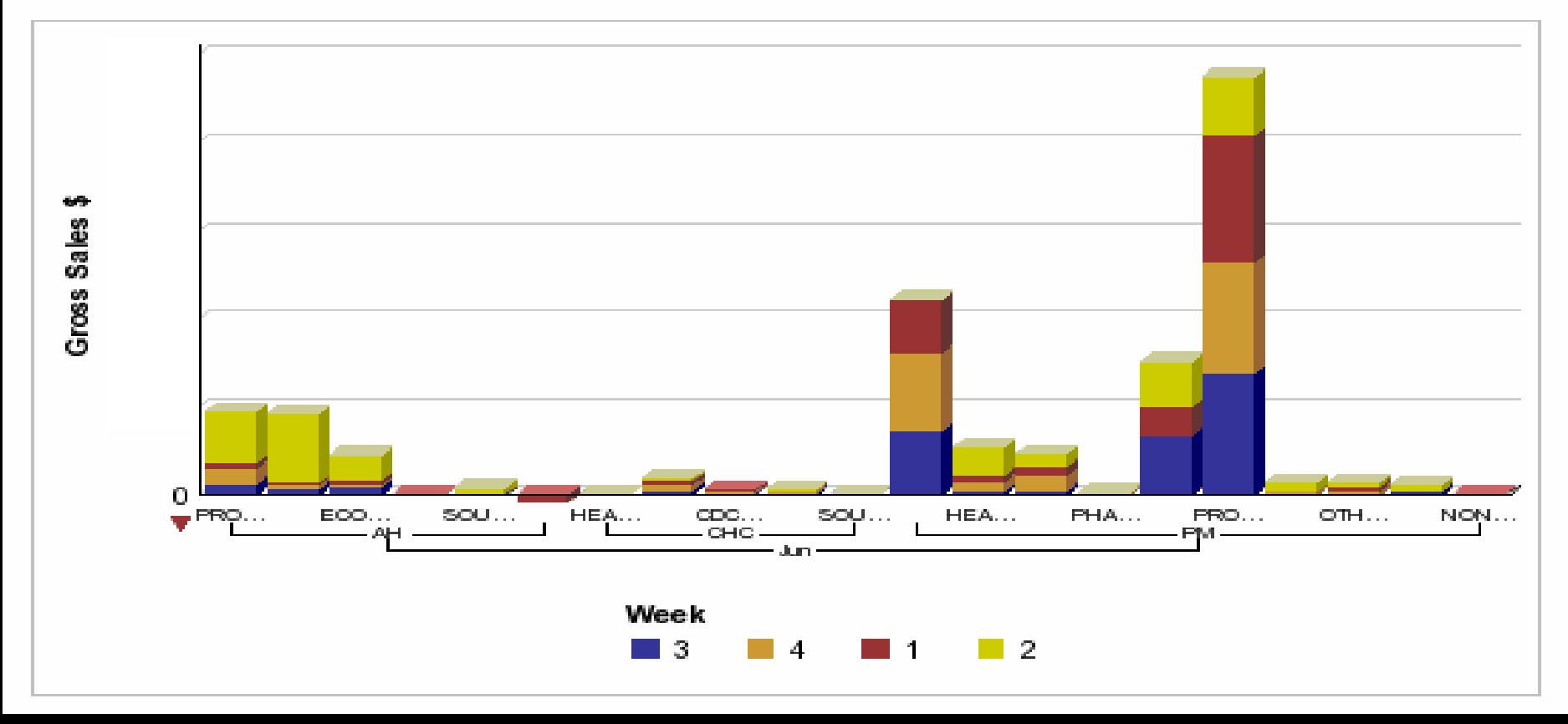

## **Dashboards Dashboards and Reporting Reporting at Boehringer Boehringer Ingelheim Ingelheim ANZ**

#### **Customer Customer Sales by Month**

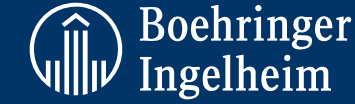

Total Year

 $\bf{0}$ 

10,670 28,824 39,494

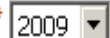

Customer Group a

**CDC PHARMA** 

CONSUMER HEALTHCARE

Customer Parent | \* Gross Sales \$

By Product Group

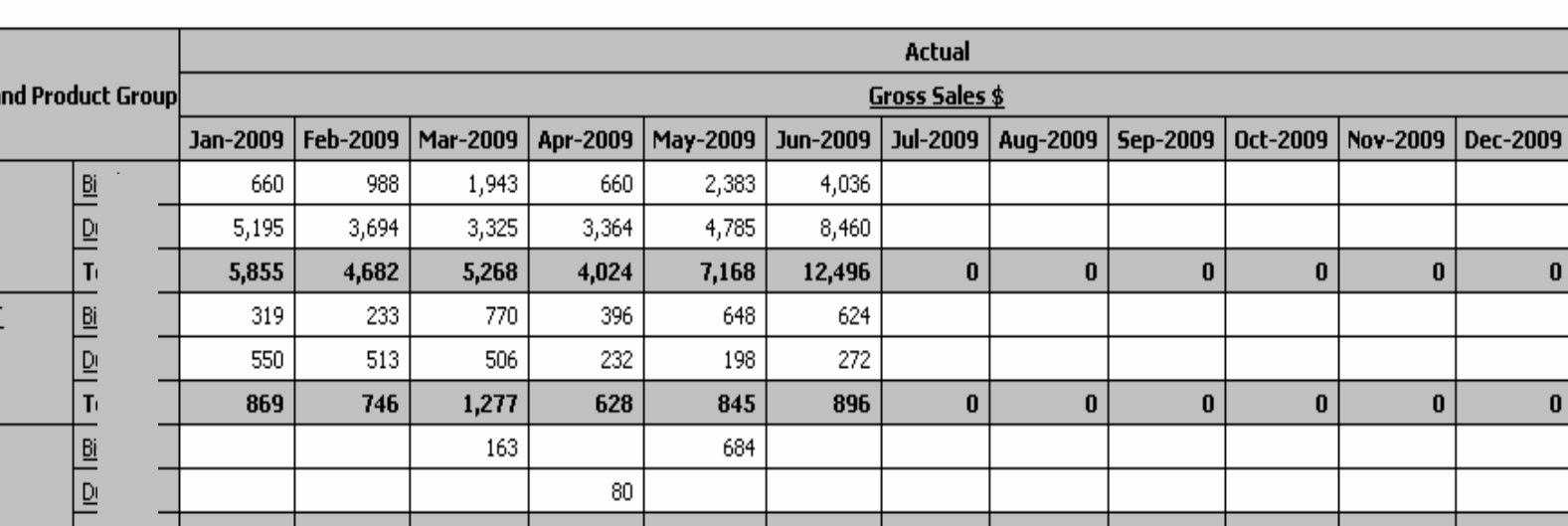

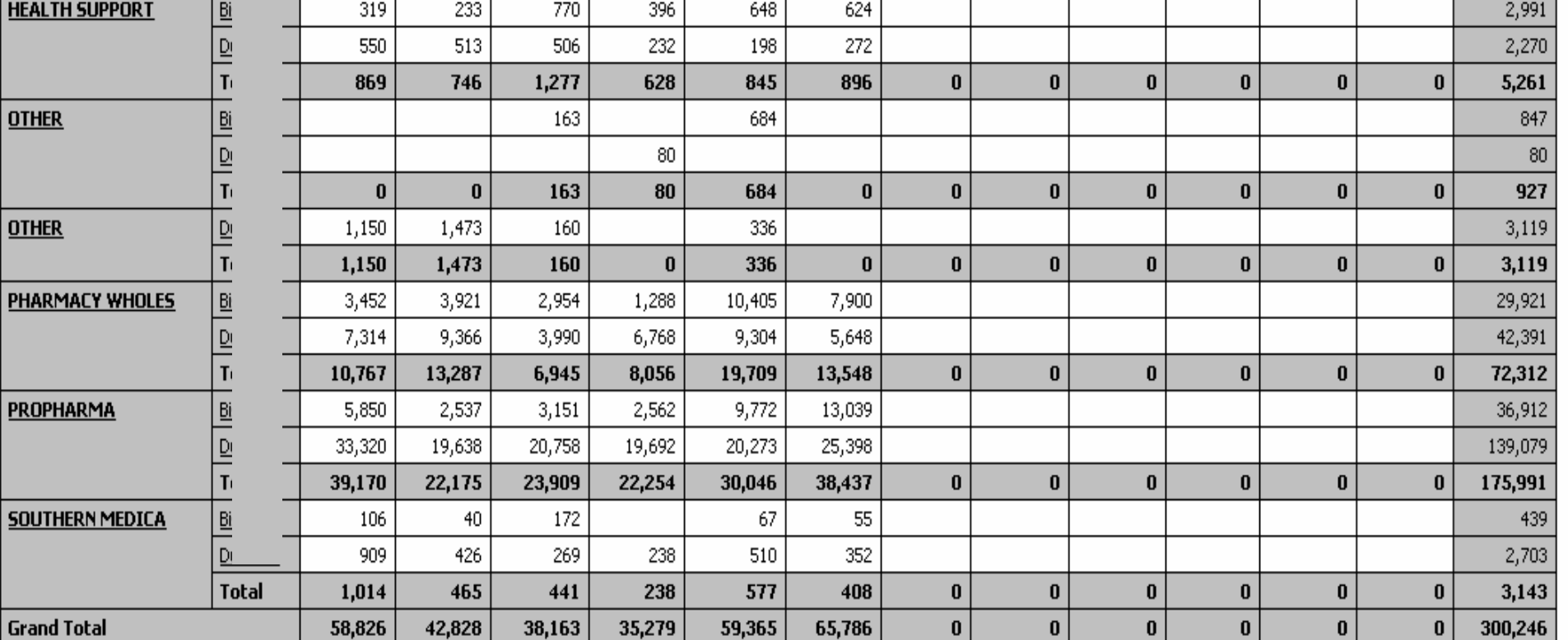

U

U

# **Dashboards Dashboards and Reporting Reporting at Boehringer Boehringer Ingelheim Ingelheim ANZ**

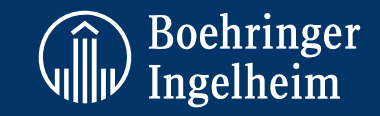

#### **Product Product Sales by Month**

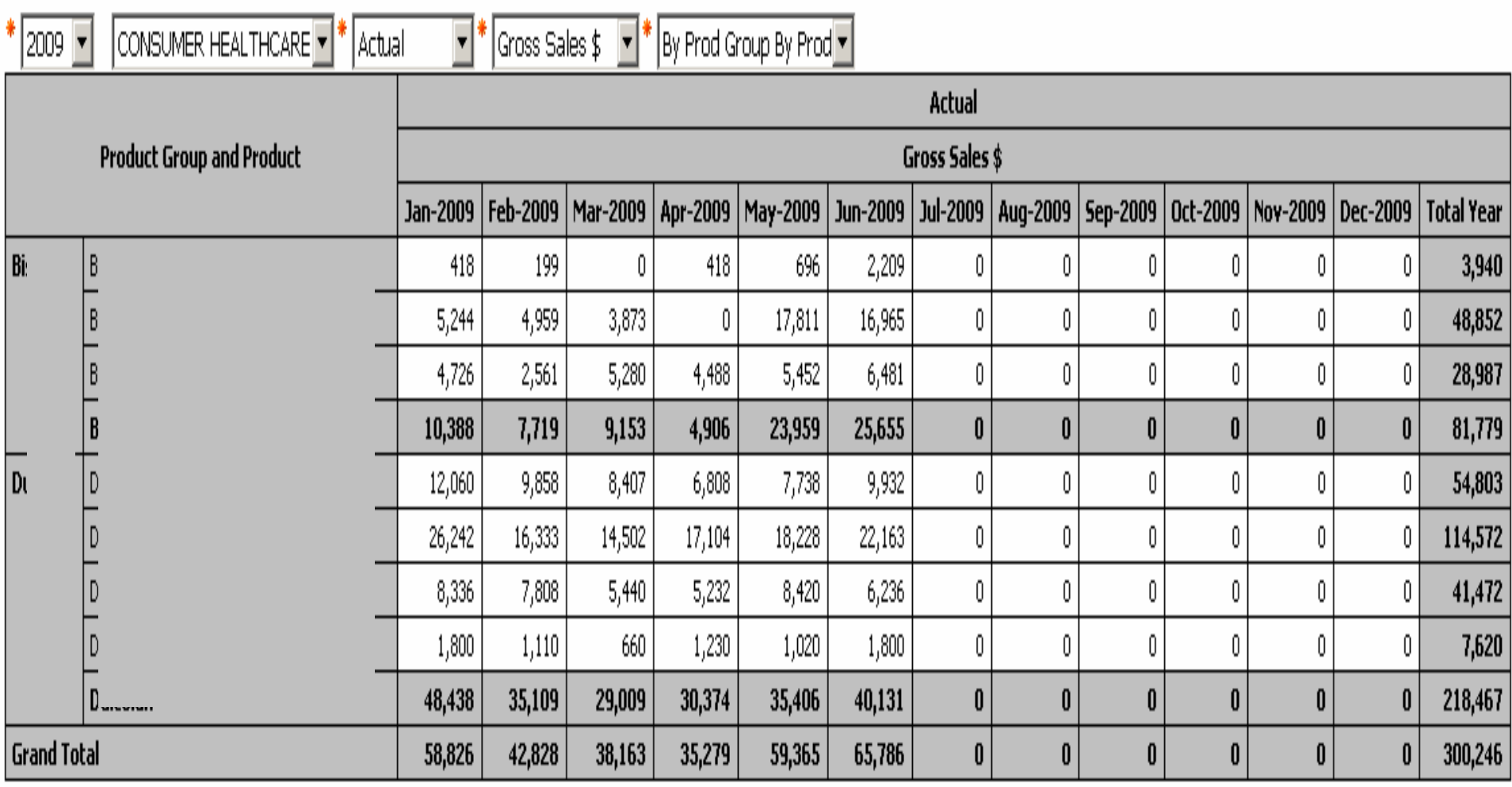

## **Dashboards Dashboards and Reporting Reporting at Boehringer Boehringer Ingelheim Ingelheim ANZ**

Boehringer<br>Ingelheim

**Sales Standard Standard Report**

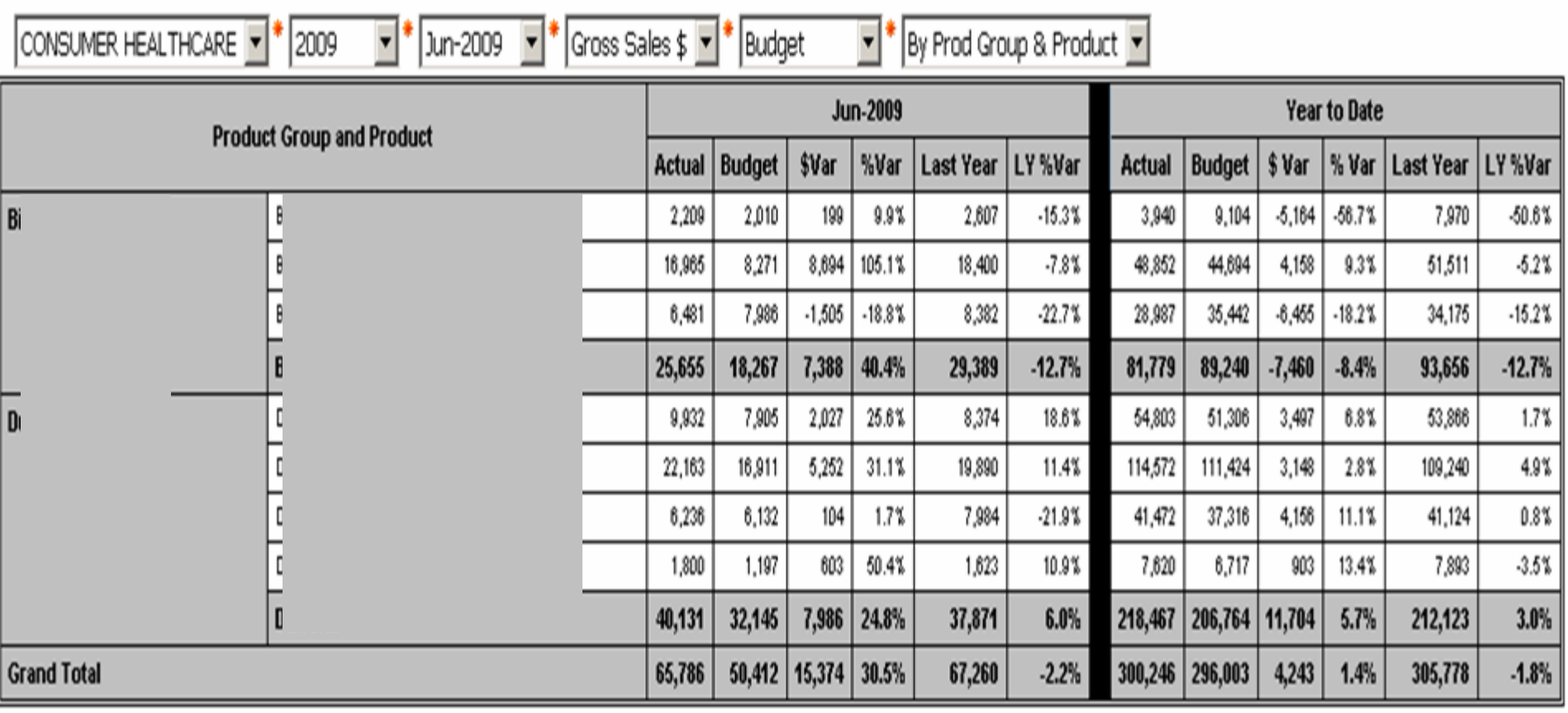

## **Cognos Planning at Boehringer Ingelheim ANZ**

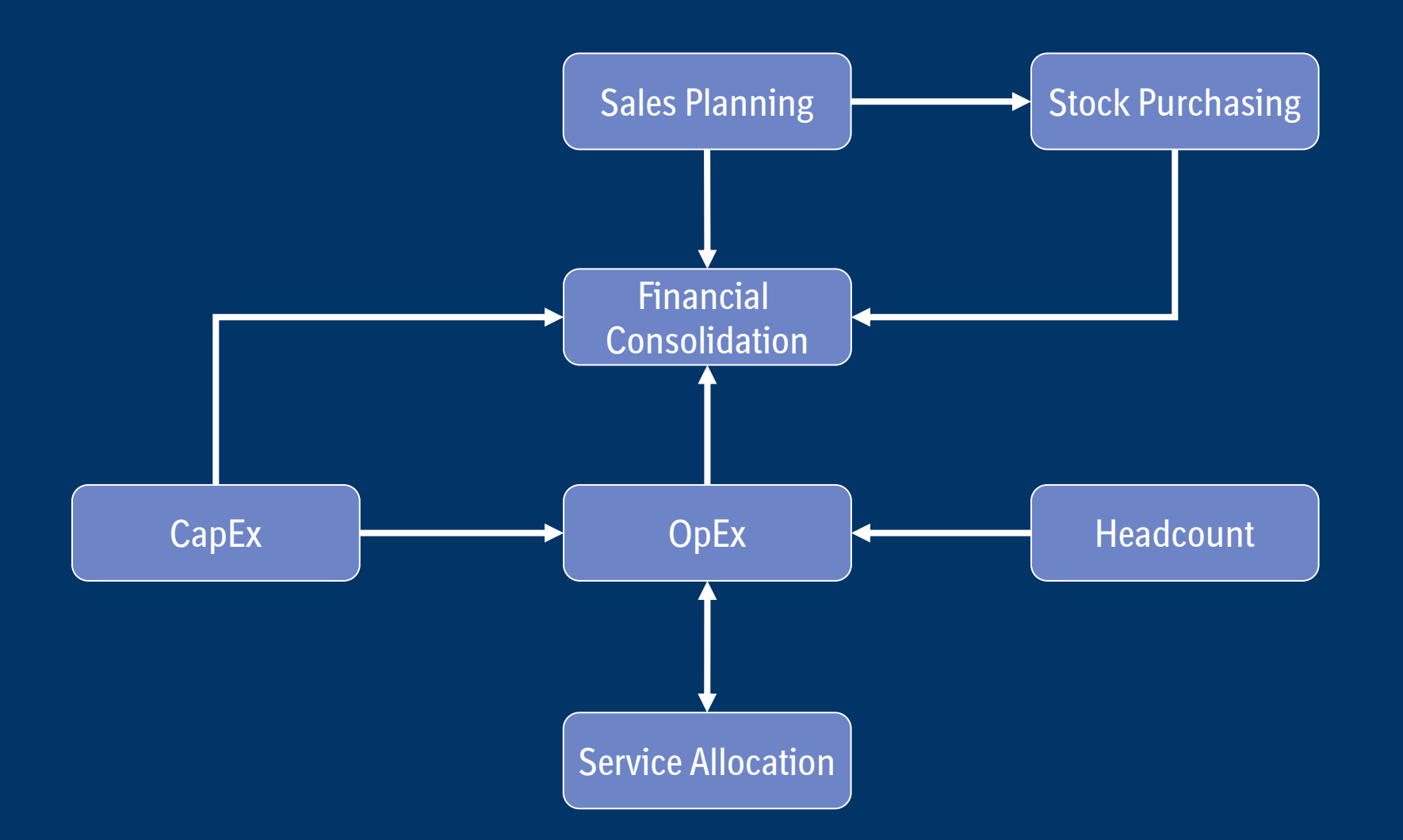

**Soehringer**<br>Will Ingelheim

## **Project Overview (Cognos implementation)**

**Boehringer** Ingelheim

- •**What is the version of Cognos used for this application?**
- •**How much did we spend to develop the application?**
- •**How long?**
- $\bullet$  **How many consultants/resources involved in development? Both internal and external.**
- •**Data sources for Cognos?**
- $\bullet$ **How many days of training are spent to train the users?**

## **Key Lessons Lessons Learned Learned**

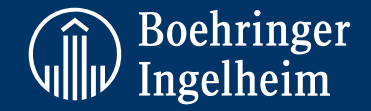

- •Project Management - dedicated resource
- •Resource Planning – Key Activities
- •Set Realistic Timelines and consider Sub-Projects
- •Consultant Knowledge vs In-House Skills and impact on timelines
- •Identify & secure the right skill sets.
- $\bullet$ Allow sufficient time for technical issues
- •Virtual Environments vs Physical Server Environments
- •Don't Develop while in Planning Cycle
- •Data Validation within DataMart (complying to Business Rules)

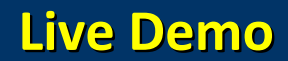

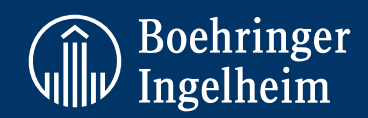

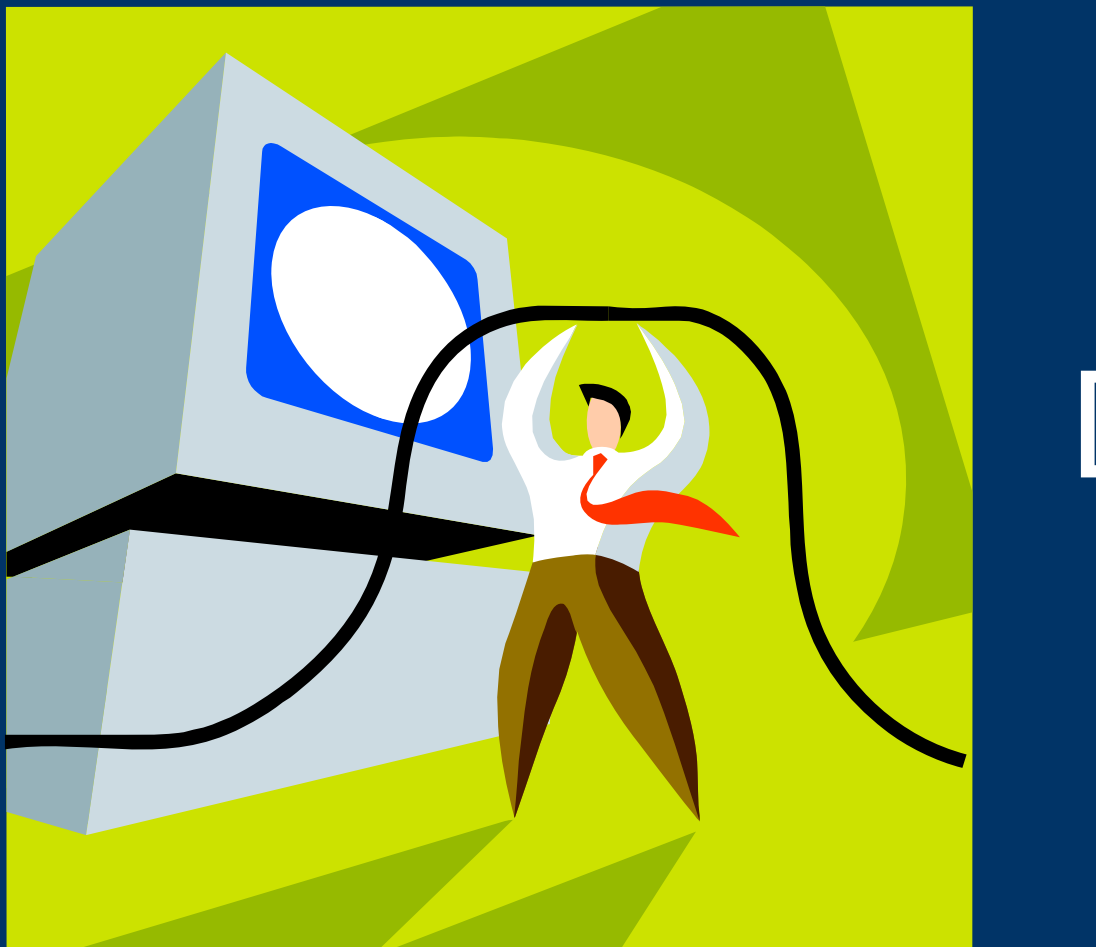

# Demo

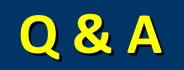

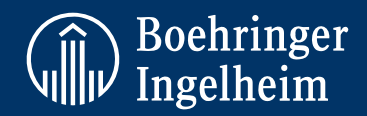

# Thank You!

## Any Questions?

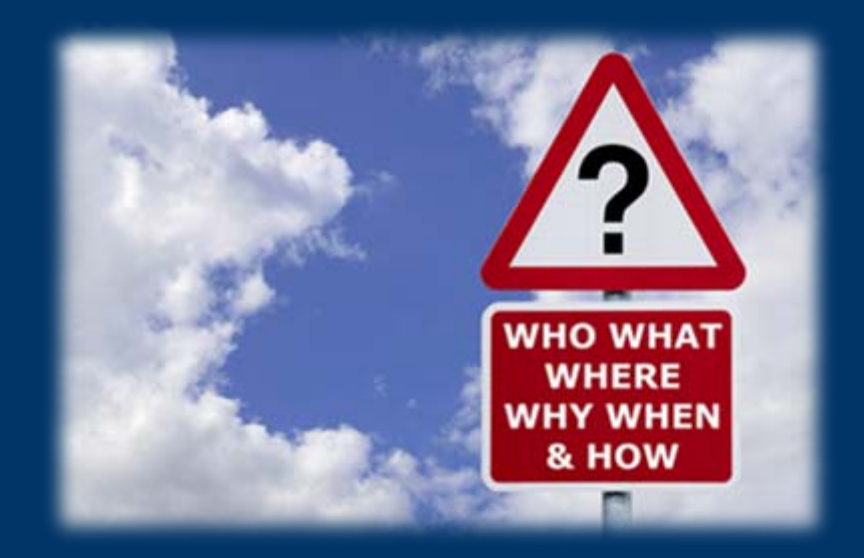

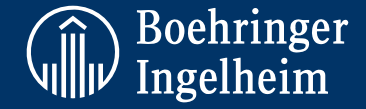

# Supplementary Information to Live Demo

## **Introducing Cognos Planning**

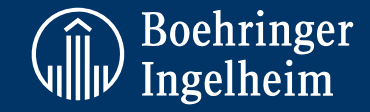

- Automates and simplifies the entire planning process (no excel)
- Introduces a true workflow
- Gives a real‐time view of plan status, consolidation or aggregation
- Built to support the BI business process & structure

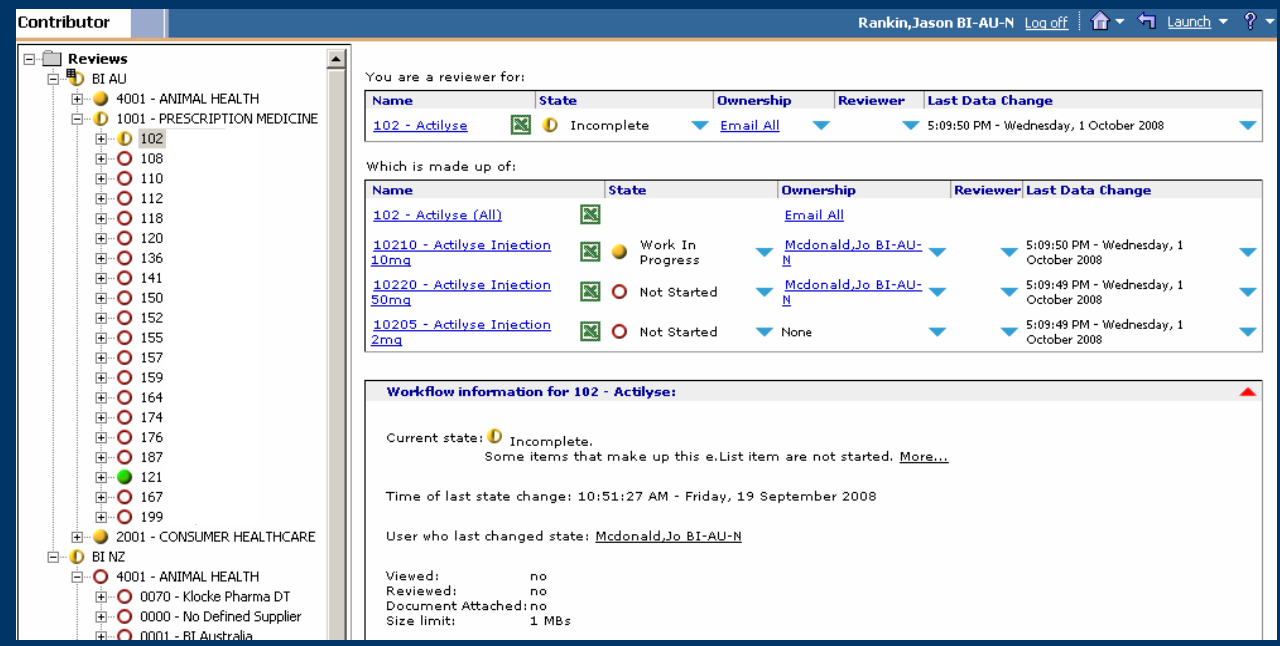

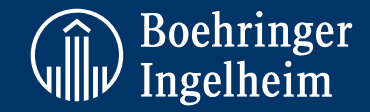

The following planning models were developed for BI ANZ:

- •Sales Planning (utilised for March Forecast 2009)
- •OPEX Planning (utilised for March Forecast 2009)
- •Headcount Planning (utilised for July Forecast 2009)
- •Shared Service Allocations (utilised for March Forecast 2009)
- •CAPEX Planning (utilised for March Forecast 2009)
- • Financial Consolidation (Cashflow & Balance Sheet – to be implemented and utilised for July Forecast 2009)
- • Net Requirement Planning (Stock Purchasing – implemented and utilised since October 2008)

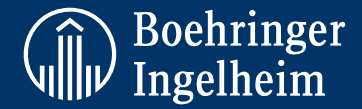

- **Objective: Develop a sales planning model for two countries (4 divisions), together with providing real time analysis.**
- **Concept: Utilise "Base" <sup>+</sup>"Adjustments" functionality to provide flexibility and analysis. Functionality applied to Sales, Samples, Bonus Units; Pricing and Discount % Base selection of either latest BIFuturcast or Last Forecast (eg the Last Forecast for Expectation (July) 2009 is Preview (March) 2009). Default can be set for each Division, and each product can be changed manually, subject to discussion with Business Unit Manager.**
- **Model: 4 TabsForecast Summary – Product summary analysis (growths,etc) & base selection Sales Forecast – Forecast by Forecast Year and Month for Units, Gross Sales, Discounts, Net Sales and Local Cost of GoodsSamples Forecast - Forecast by Forecast Year and Month for Units and Local Cost of Goods Destroyed Forecast - Forecast by Forecast Year and Month for Units and Local Cost of Goods**
- **Benefits: Quick and easy data review and data entry (flexible views to suit many users) Real time analysis – product sales growths (incl Price & Volume), unit phasings comparisons Work-Flow – Submit by product Managers and Review by Business Unit Managers & Business Controllers**

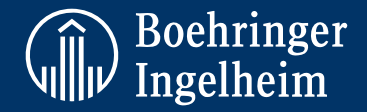

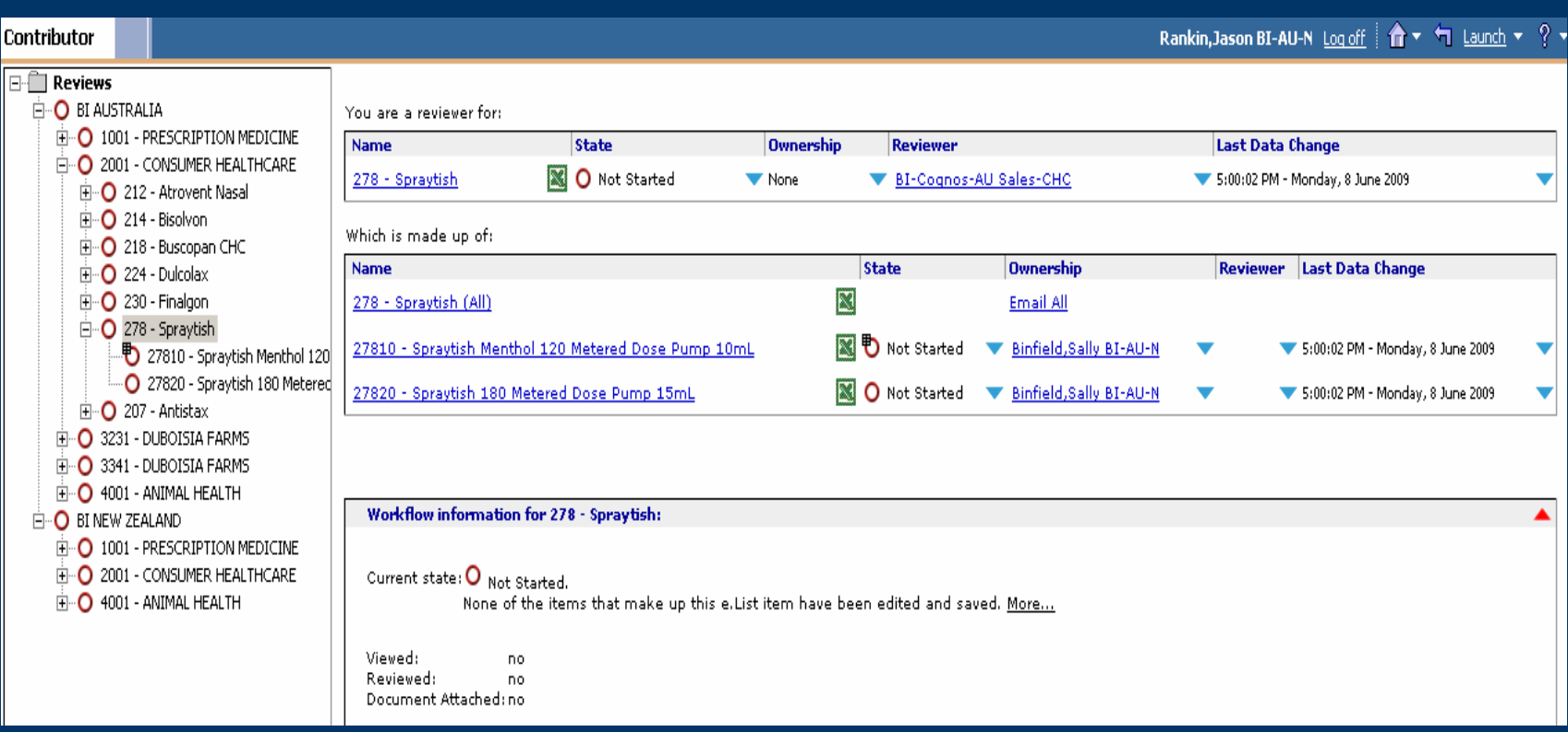

#### **Main workflow screen**

- Users see only the areas they have access to
- Any level can be opened and aggregation occurs automatically (eg selecting 1001 PRESCRIPTION MEDICINE will show you the total sales for this division and all analysis)

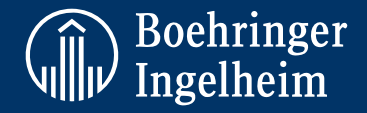

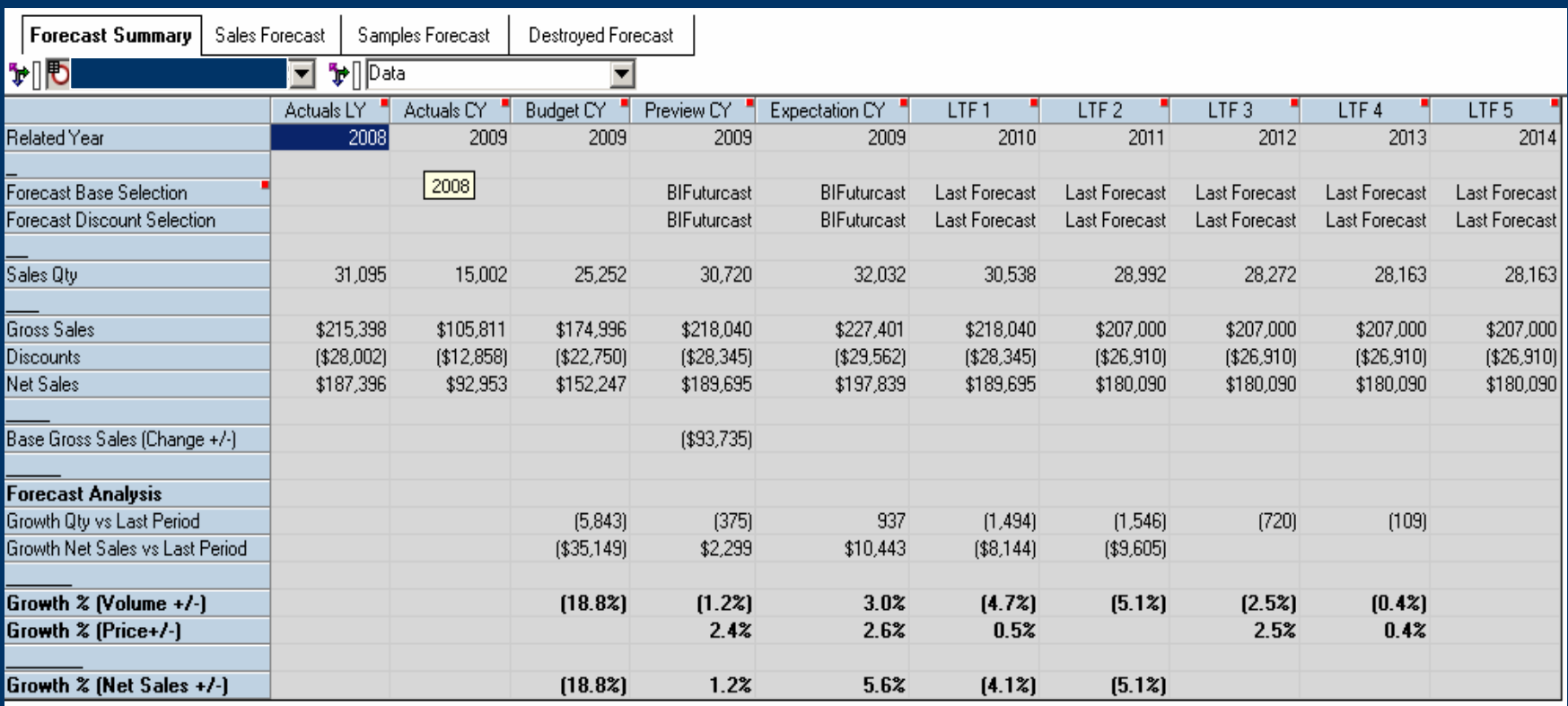

#### **Forecast Summary screen**

- Forecast Base Selection (Units & Prices), and Forecast Discount Selection (BIFC, LF or Historical Average)

- Presents Full Year forecasts, together with Growth Analysis and in/decrease to Base

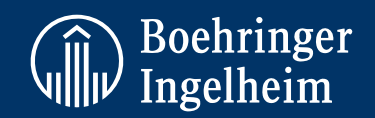

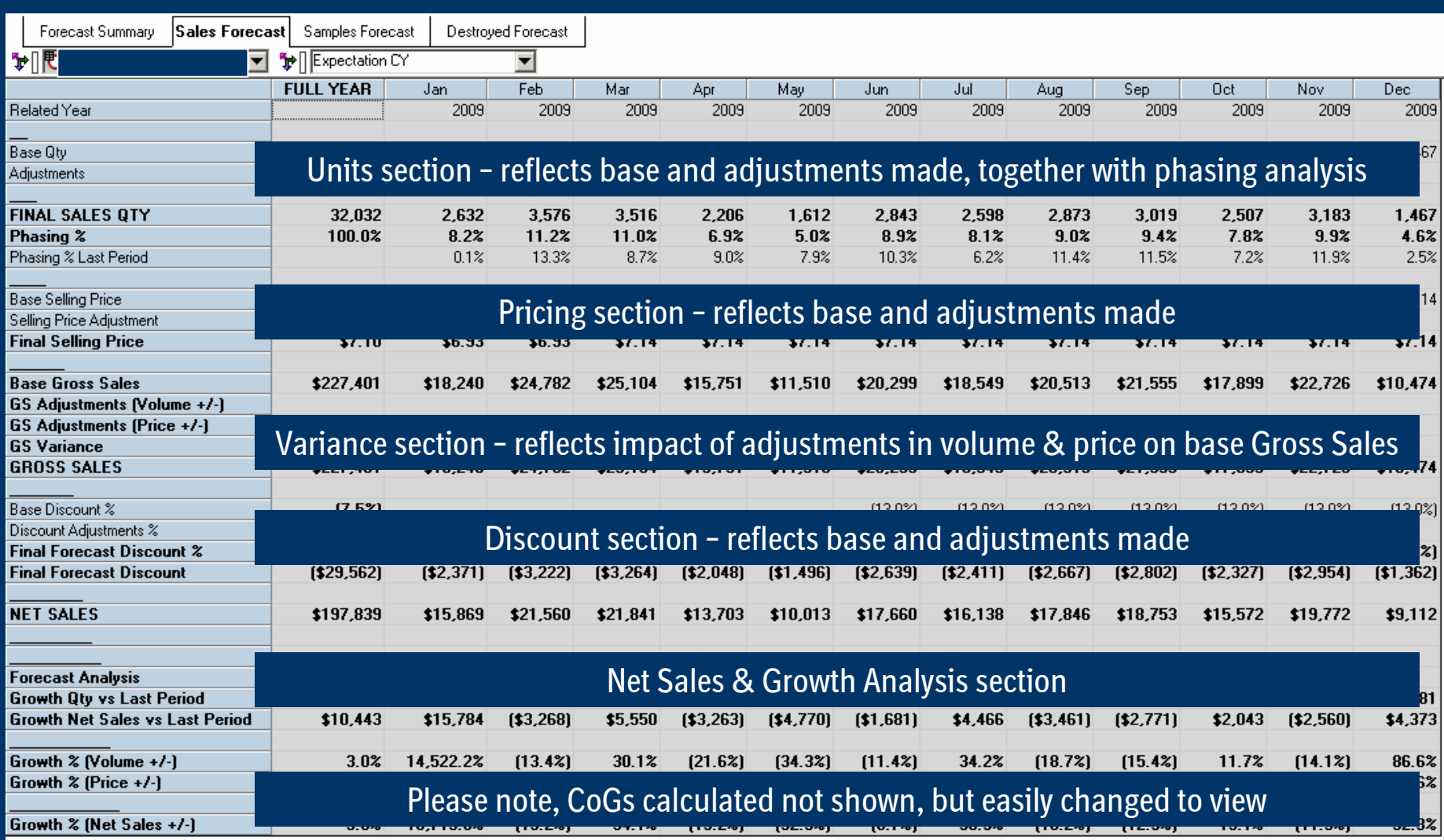

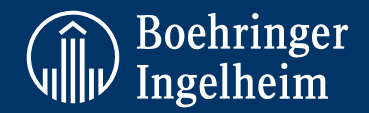

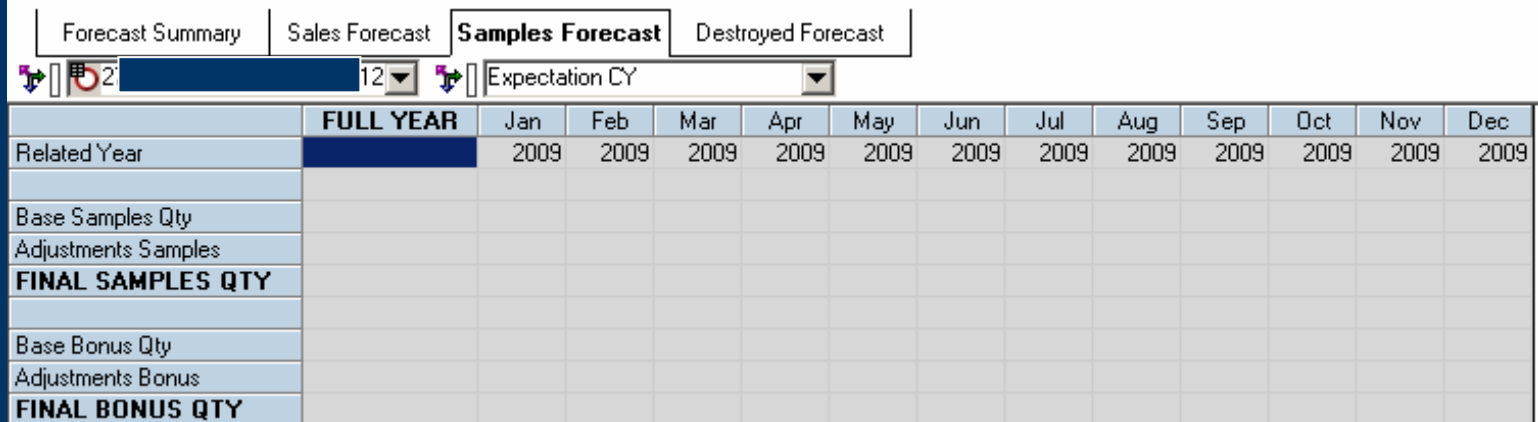

#### Please note, CoGs calculated but not shown, easily changed to view

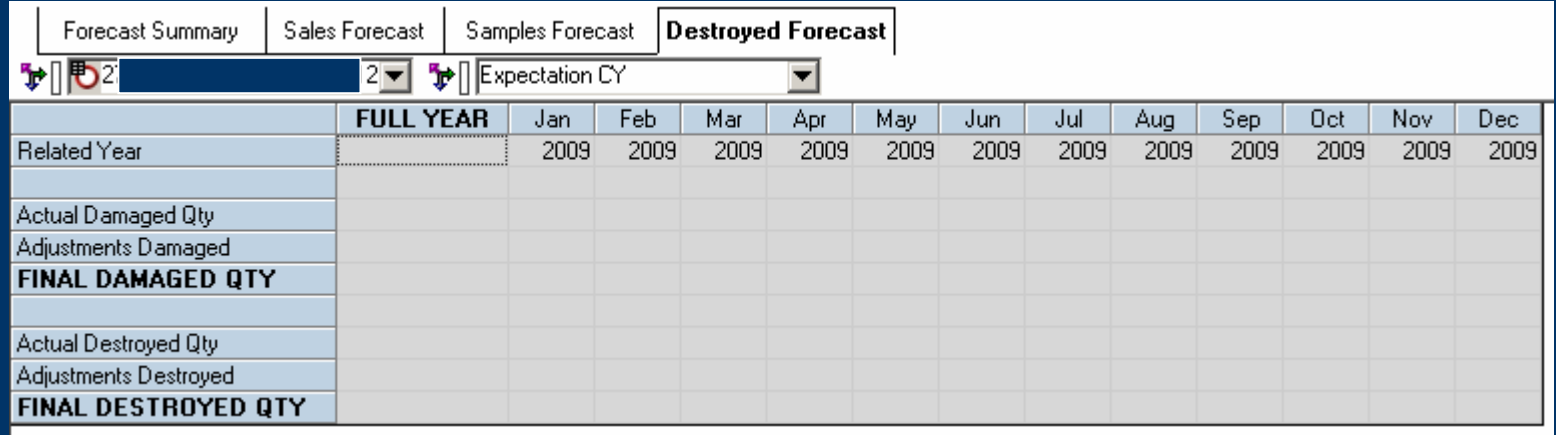

## **OpEx Planning (Expenses)**

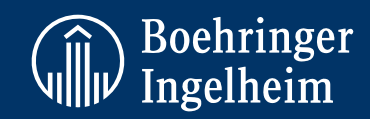

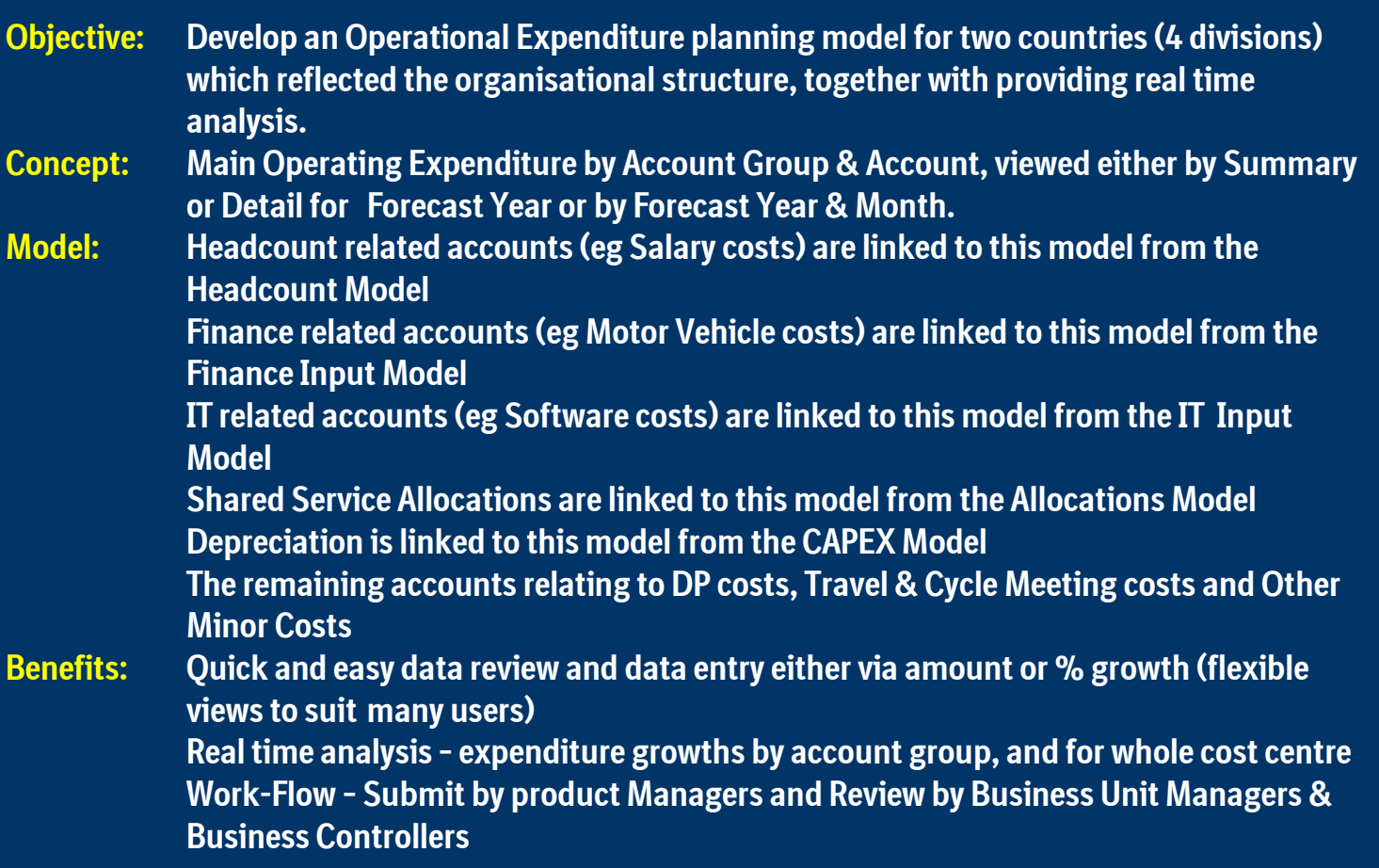

## **OpEx Planning Planning (Expenses) (Expenses) Contributor Contributor eList**

# Boehringer<br>Ingelheim

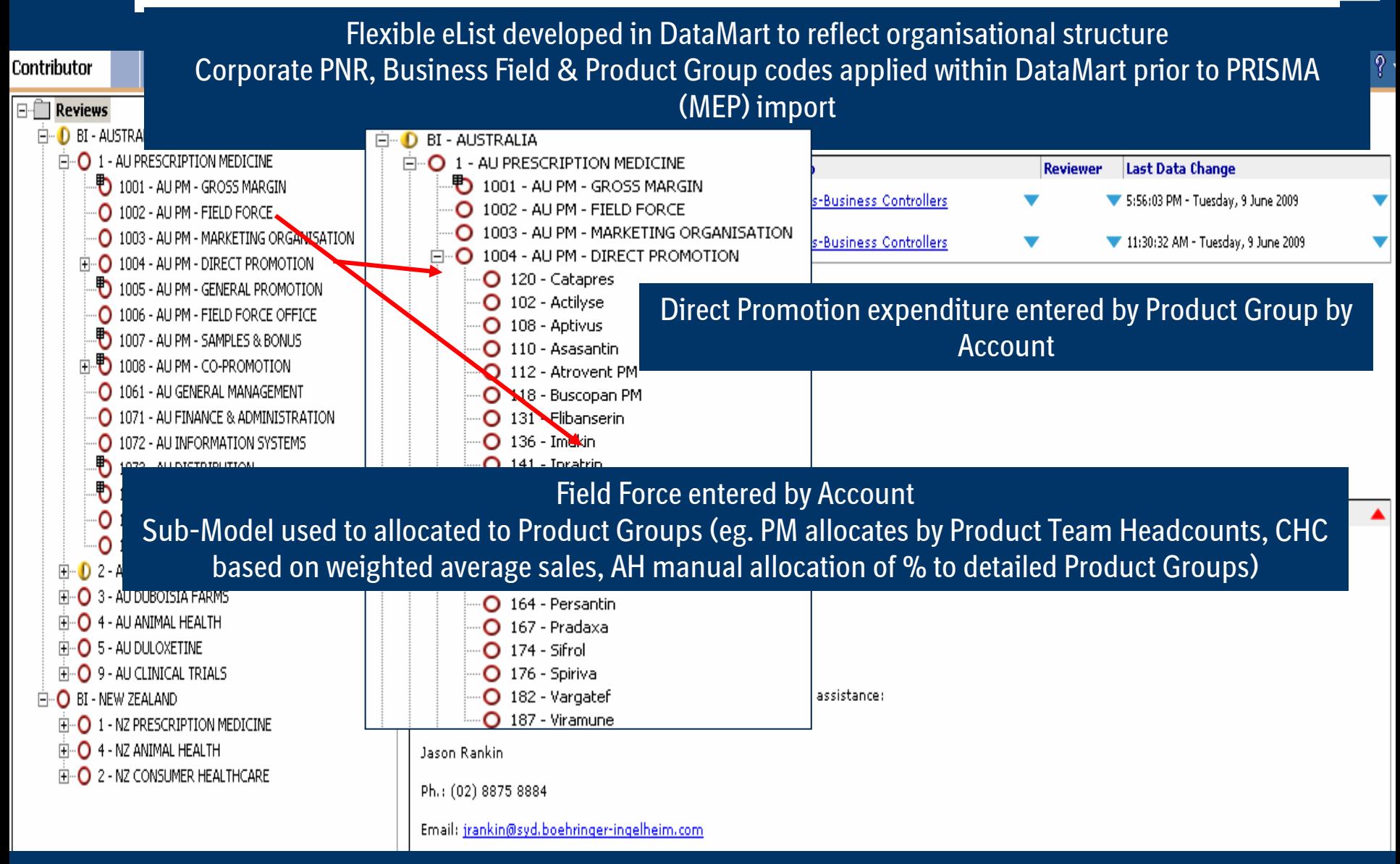

## **OpEx Planning (Expenses) Main Expenses Expenses Model**

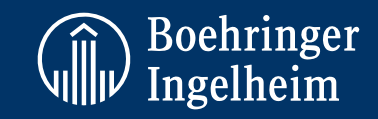

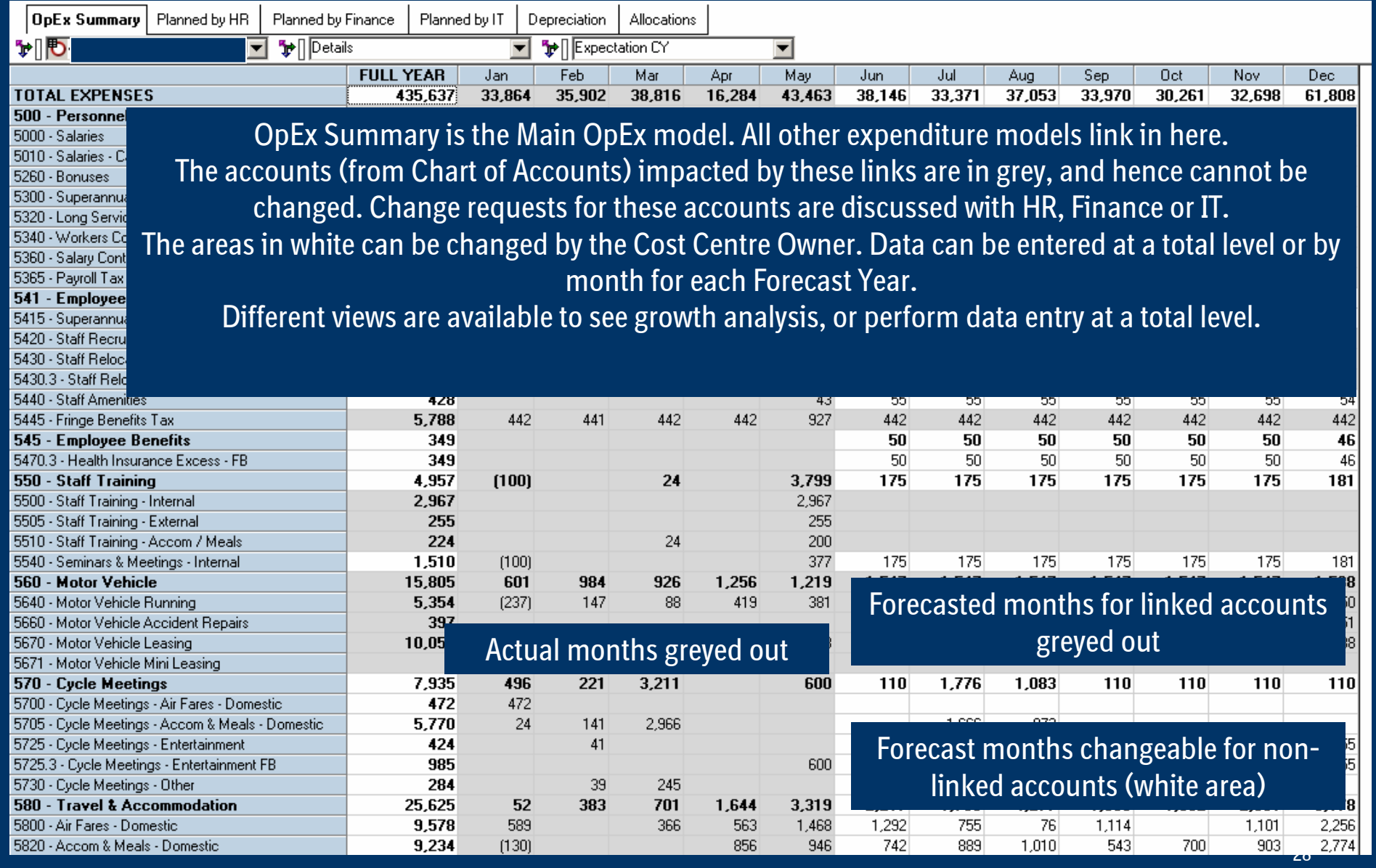

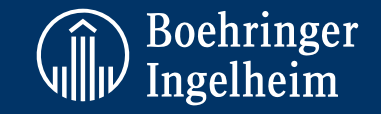

## **OpEx Planning HR, Finance Finance & IT input to Main Expenses Expenses Model**

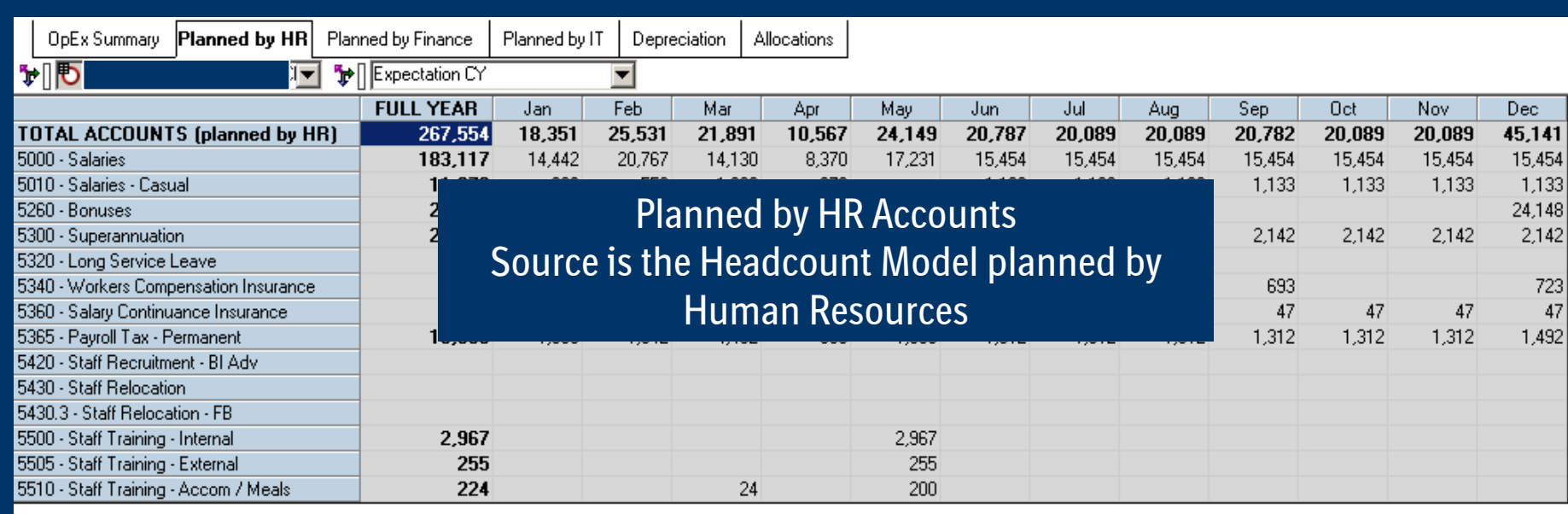

The same concept applies to costs (accounts)

- Forecasted for Finance (planned by Finance)
- Forecasted for IT (planned by IT)
- Depreciation from the CAPEX model
- Allocations from the Allocations model

## **OpEx Planning (Expenses) Various Various Views for Data Entry**

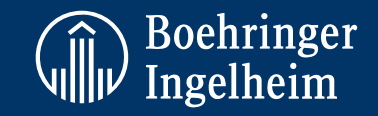

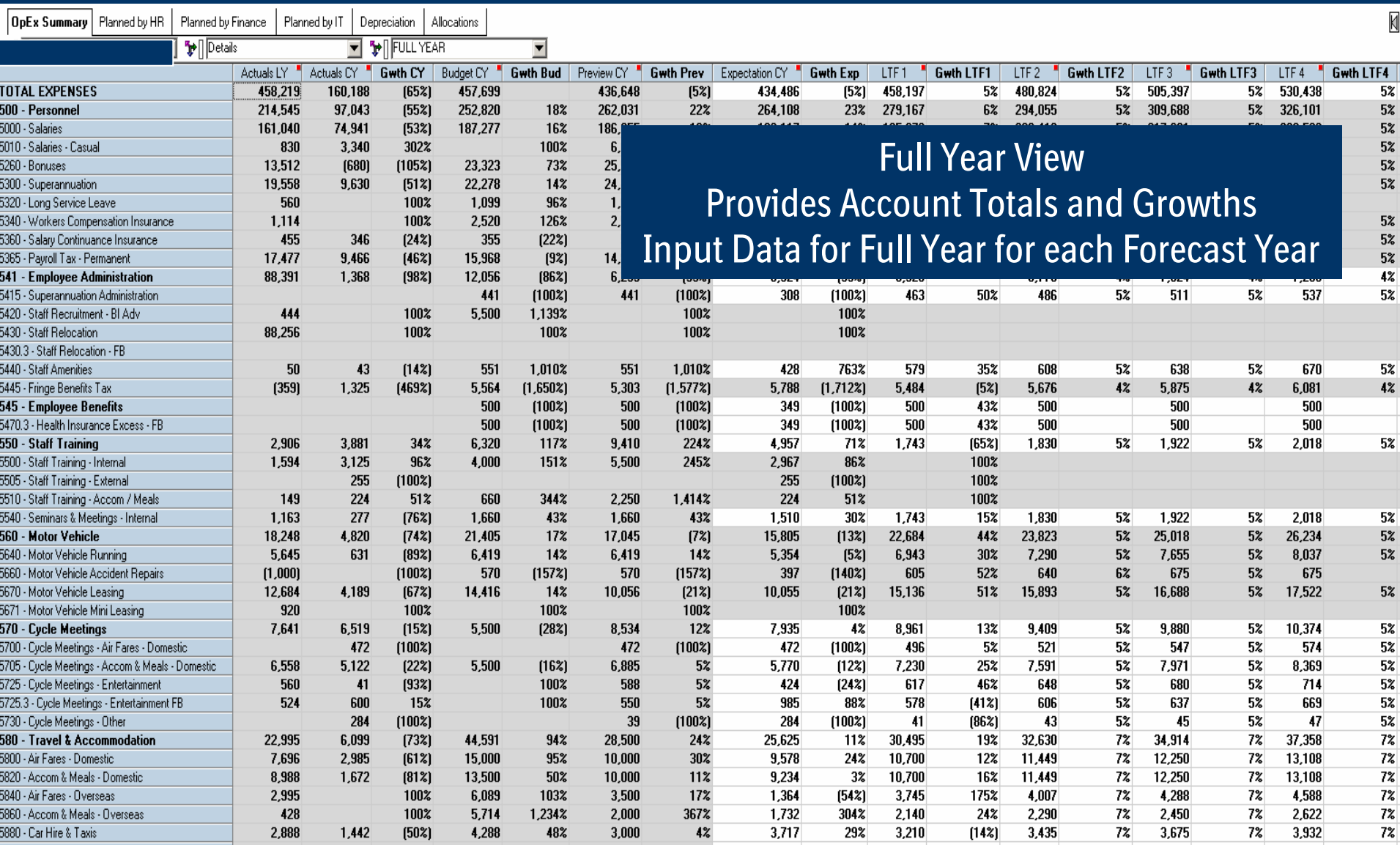

## **OpEx Planning (Expenses) Various Various Views for Data Entry**

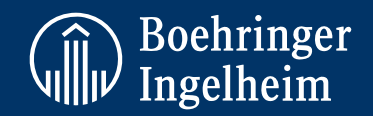

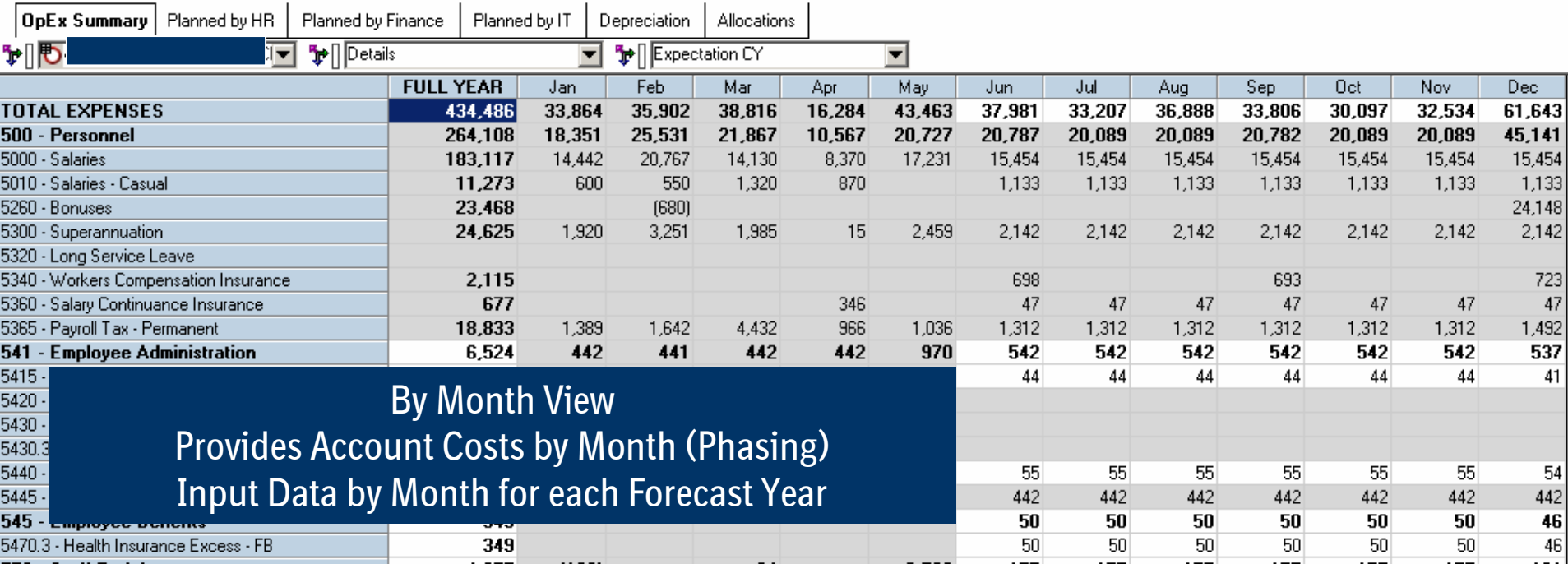

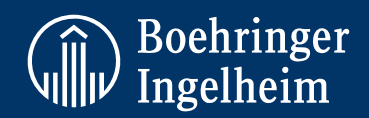

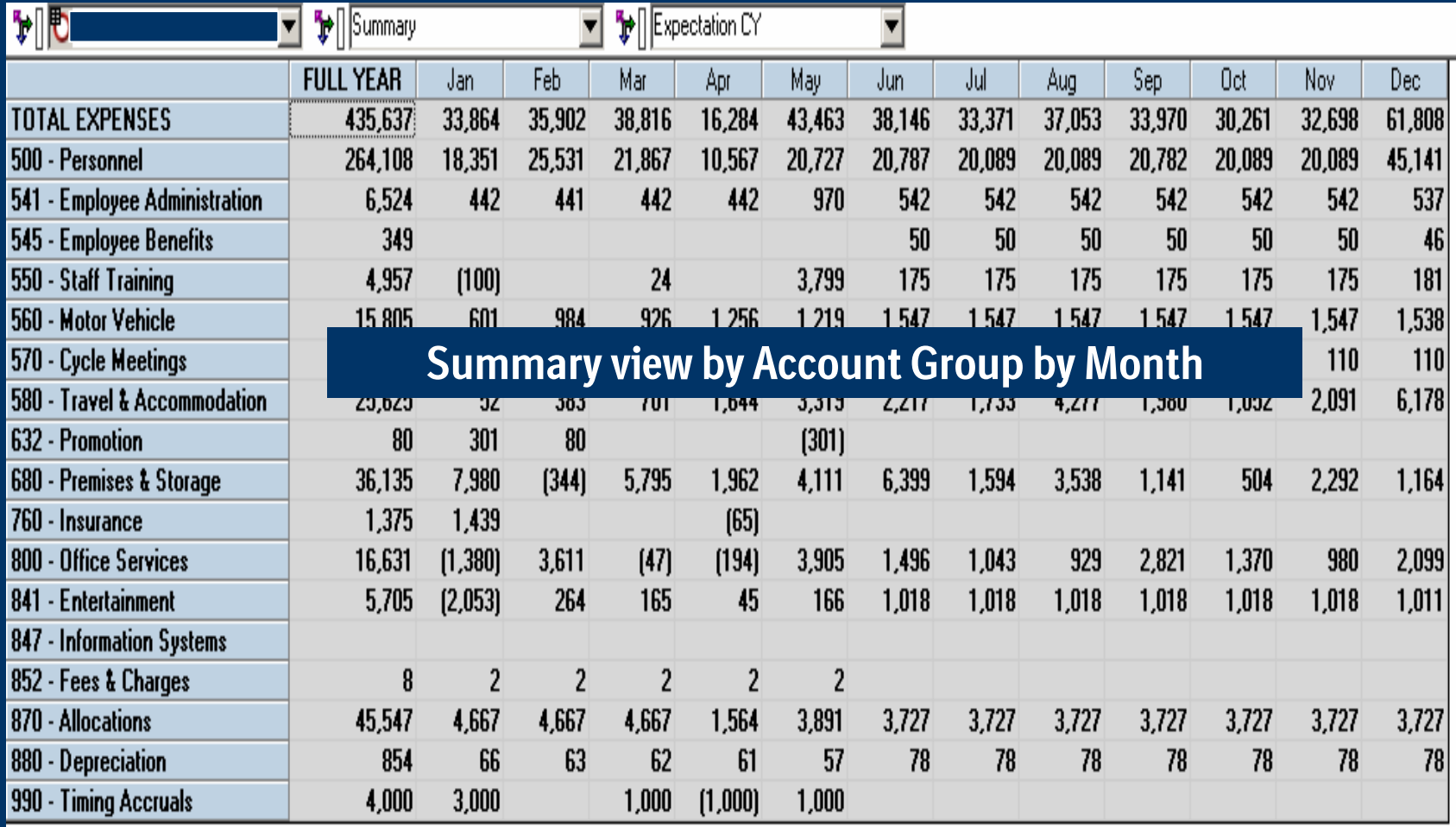

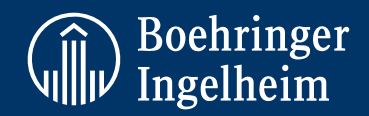

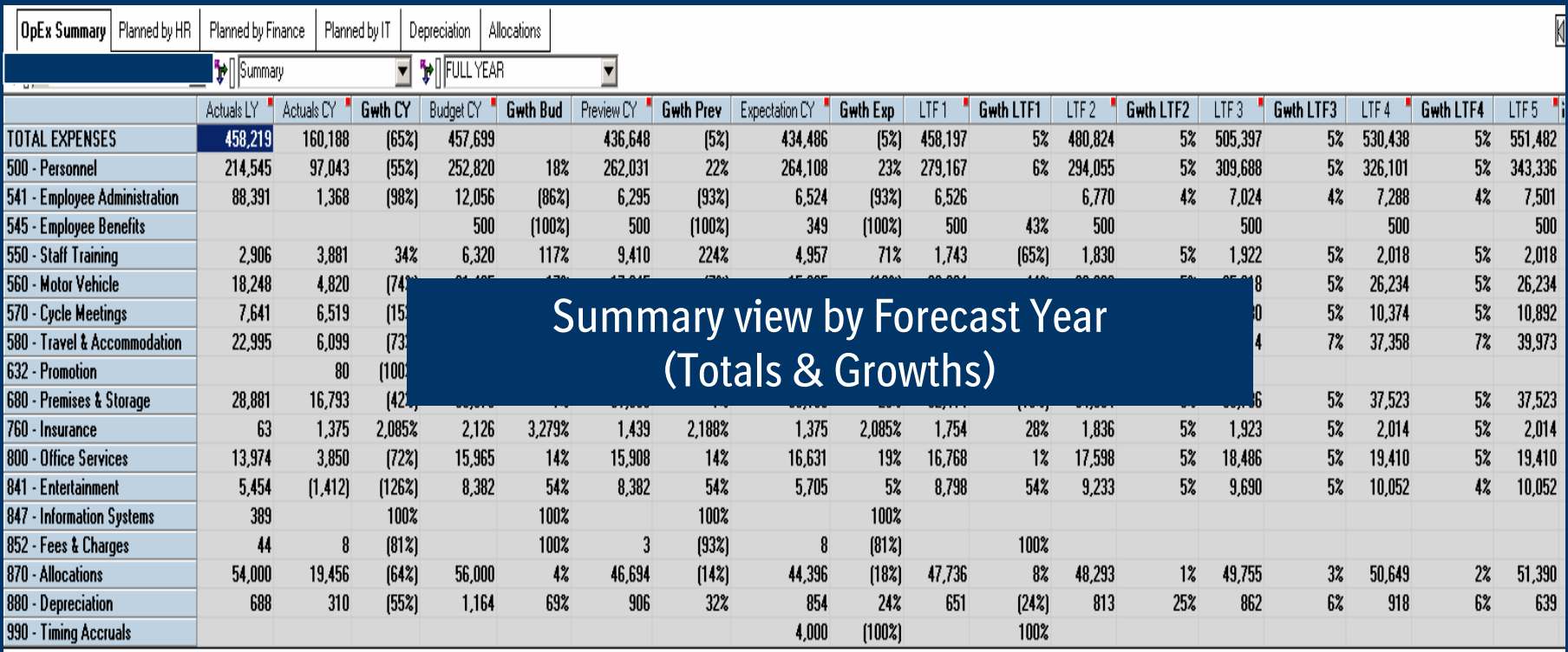

## **Headcount Headcount Planning Planning (Personnel (Personnel Expenses) Expenses)**

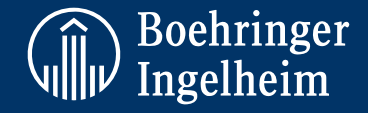

- **Objective: Develop a Headcount planning model for two countries (4 divisions) which reflected the organisational structure, and planned expenditure per headcount.**
- **Concept: All Personnel Costs (incl. local taxes) per headcount calculated for existing permanent staff, new planned permanent staff, existing temporary staff and planned temporary staff.**
- **Model: Base data obtained via TXT file from Payroll / Salary system, and imported into model. No Payroll information is stored in the DataMart due to the sensitive nature of the data (Privacy).**

**Model consists of:**

- •**Headcount Summary (details Headcount number and FTE)**
- • **Headcount Cost Summary by Account by Forecast Year and Month - details costs per account to be forwarded to the Main OpEx Model from calculations for sub-models below:**
- **Salary Increase % (Personnel Salary increases can be set at 3 levels – Organisation, Cost Centre and Individual)**
- **Monthly Existing Input & Calculation (details current permanent headcounts per person from Payroll system, and all personnel costs calculated per individual)**
- • **Monthly New Input & Calculation (details planned new permanent headcounts and all personnel costs calculated per planned individual)**
- **Fortnightly & Casual Existing Input & Calculation (details current temporary headcounts per person from Payroll system, and all personnel costs calculated per individual)**

## **Headcount Headcount Planning Planning (Personnel (Personnel Expenses) Expenses) Continued Continued….**

**Model continued….**

- • **Fortnightly & Casual New Input & Calculation (details planned temporary headcounts per person, and all personnel costs calculated per individual)**
- **Cost Centre Costs – costs not associated per headcount but related to specific cost centre**
- **Benefits: Quick and easy data review per individual allowing for planning on an individual level which generates costs that are aggregated to an account / cost centre and divisional level.**

**Real time view on expenditure impact on cost centres & divisions can be seen when planning for headcount increases or decreases. Analyse cost comparisons between permanent staff vs temporary staff increases.**

**Ensures theoretically consistent payroll calculations to be forecasted, allowing comparison to actual expenditure and hence tighter control over accuracy of the payroll system.**

**Secure environment ensuring individual salary / pay information is kept private**

**Work-Flow – Submit by Human Resources Manager and Review by Business Unit Managers (transparent / clear understanding of cost centre headcount & costs between HR & the Business)**

## **Headcount Headcount Planning Planning (Personnel (Personnel Expenses) Expenses)**

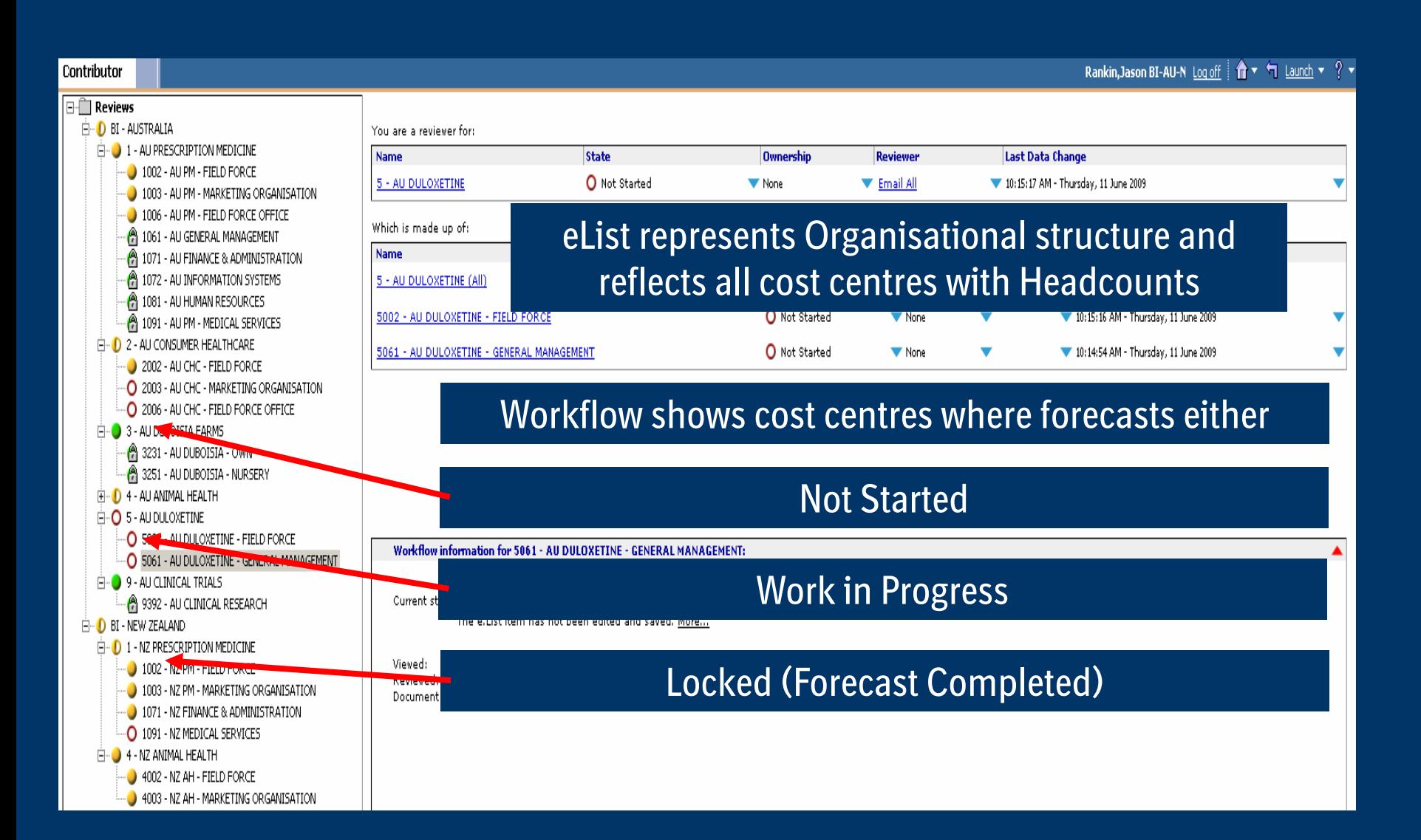

Boehringer<br>Ingelheim

## **Headcount Headcount Planning Planning (Personnel (Personnel Expenses) Expenses) Summary Costs & Summary Headcount & FTE**

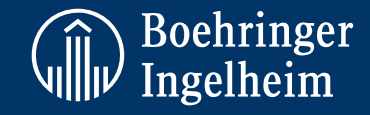

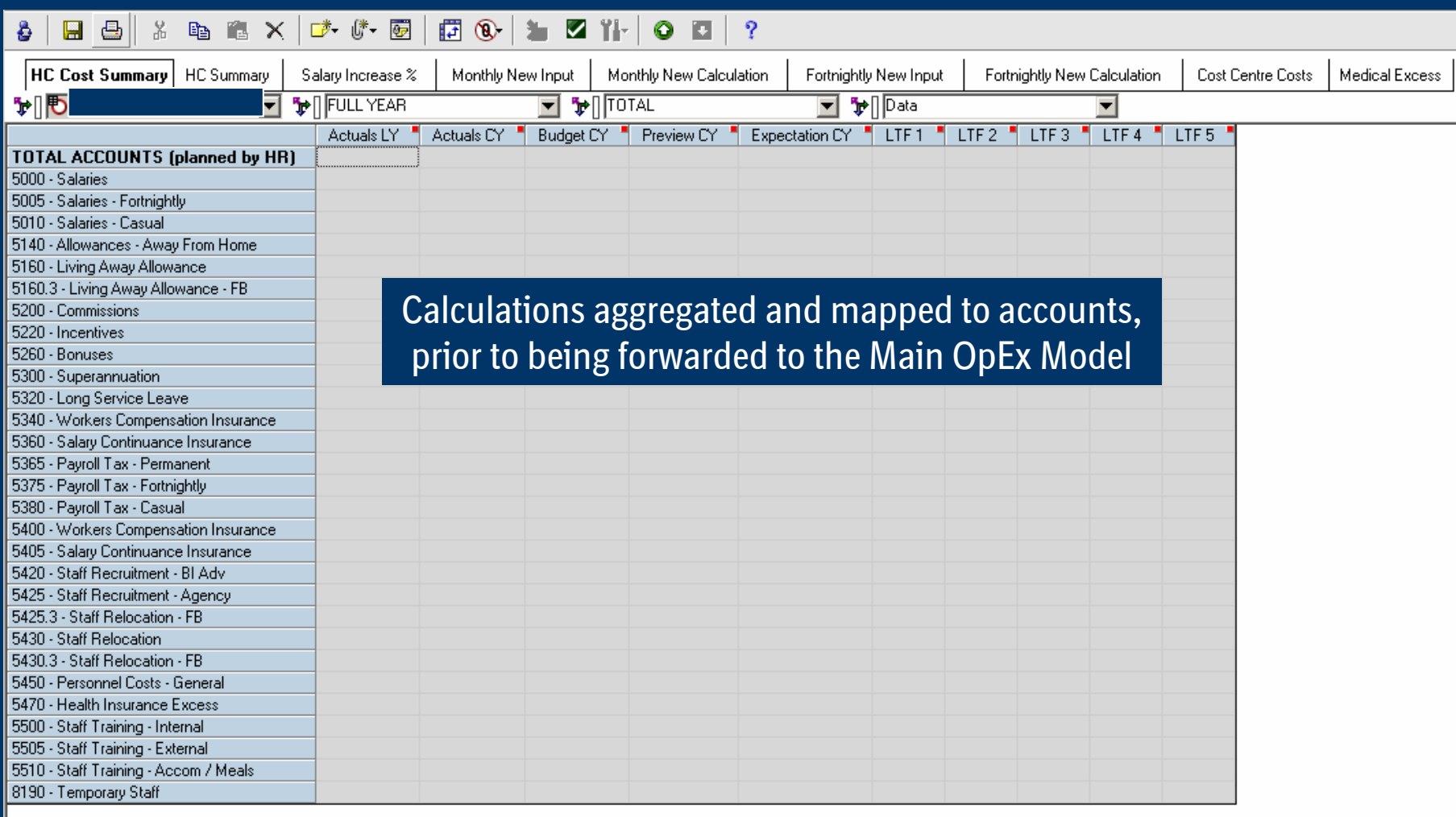

#### Please note, no data provided due to data sensitivity

## **Headcount Headcount Planning Planning (Personnel (Personnel Expenses) Expenses) Summary Costs & Summary Headcount & FTE**

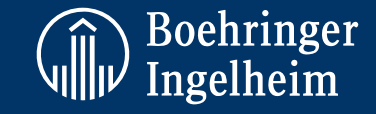

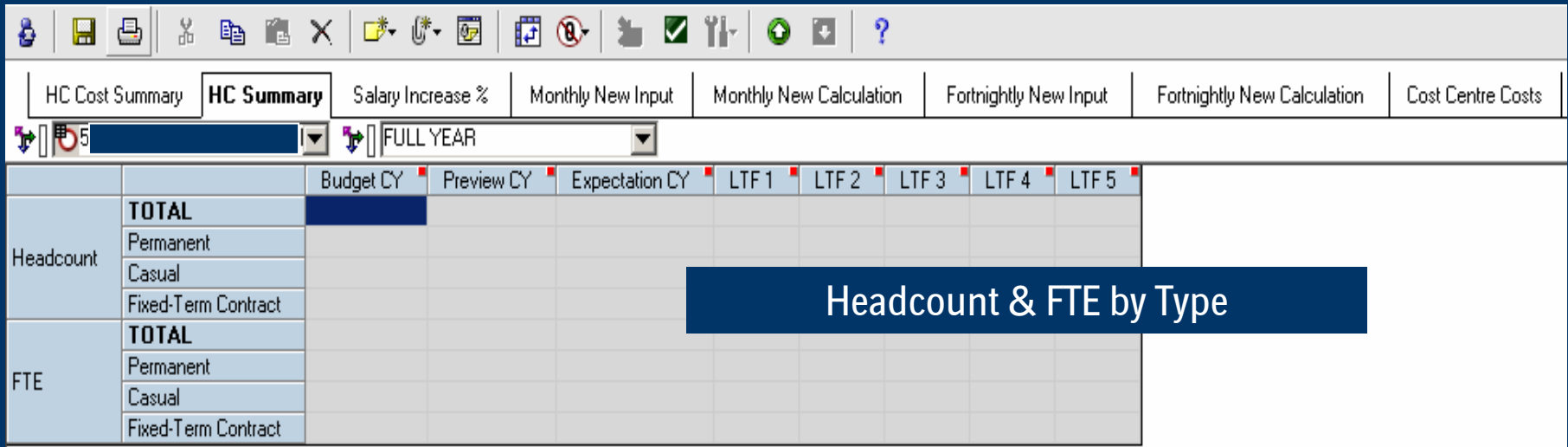

Please note, no data provided due to data sensitivity

## **Headcount Headcount Planning Planning (Personnel (Personnel Expenses) Expenses) Staff Payroll Payroll Details Details & Calculations Calculations**

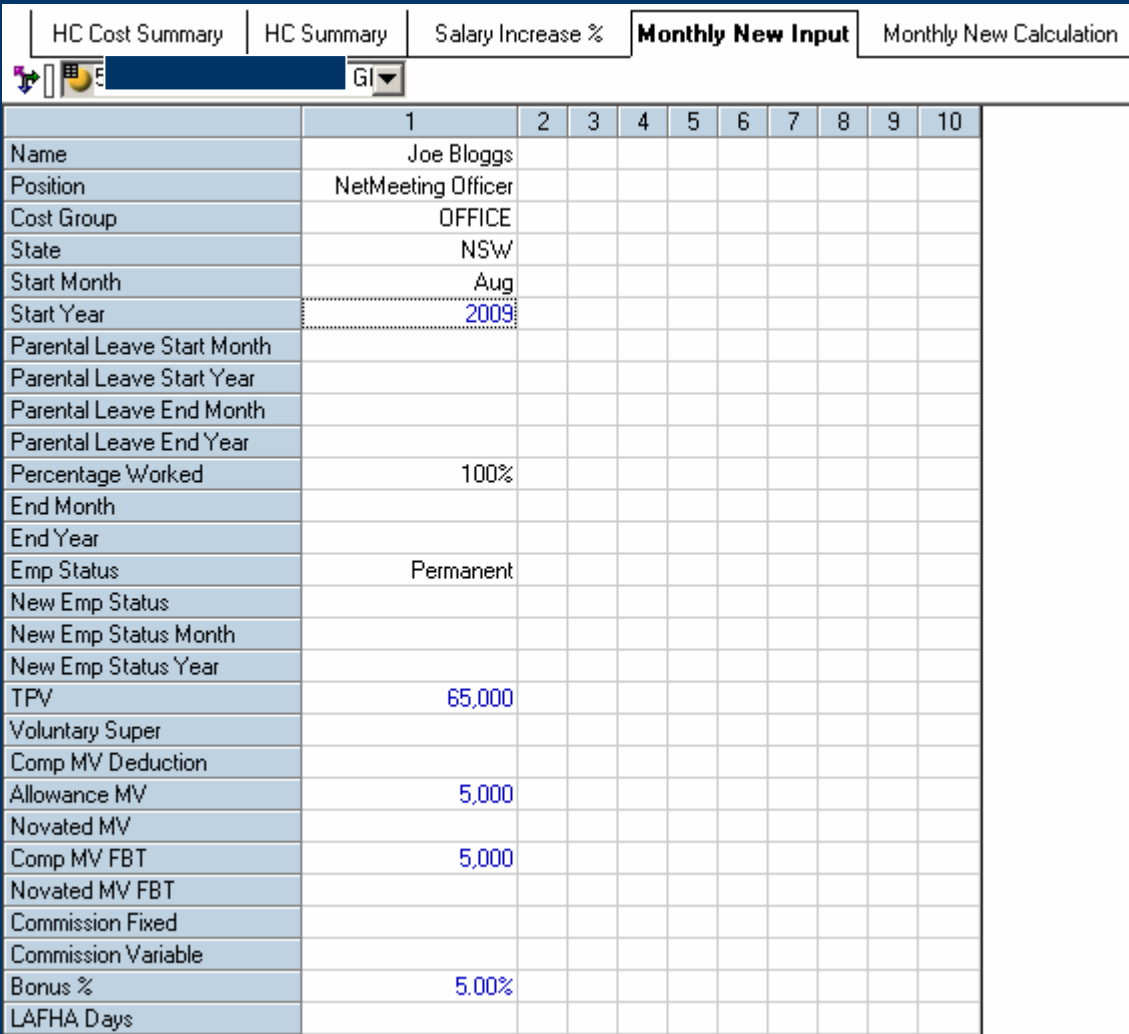

Individual input sheet. Existing staff details imported from Payroll System New planned Staff manually entered

Boehringer<br>Ingelheim

## **Headcount Headcount Planning Planning (Personnel (Personnel Expenses) Expenses) Staff Payroll Payroll Details Details & Calculations Calculations**

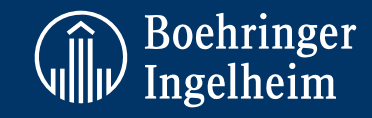

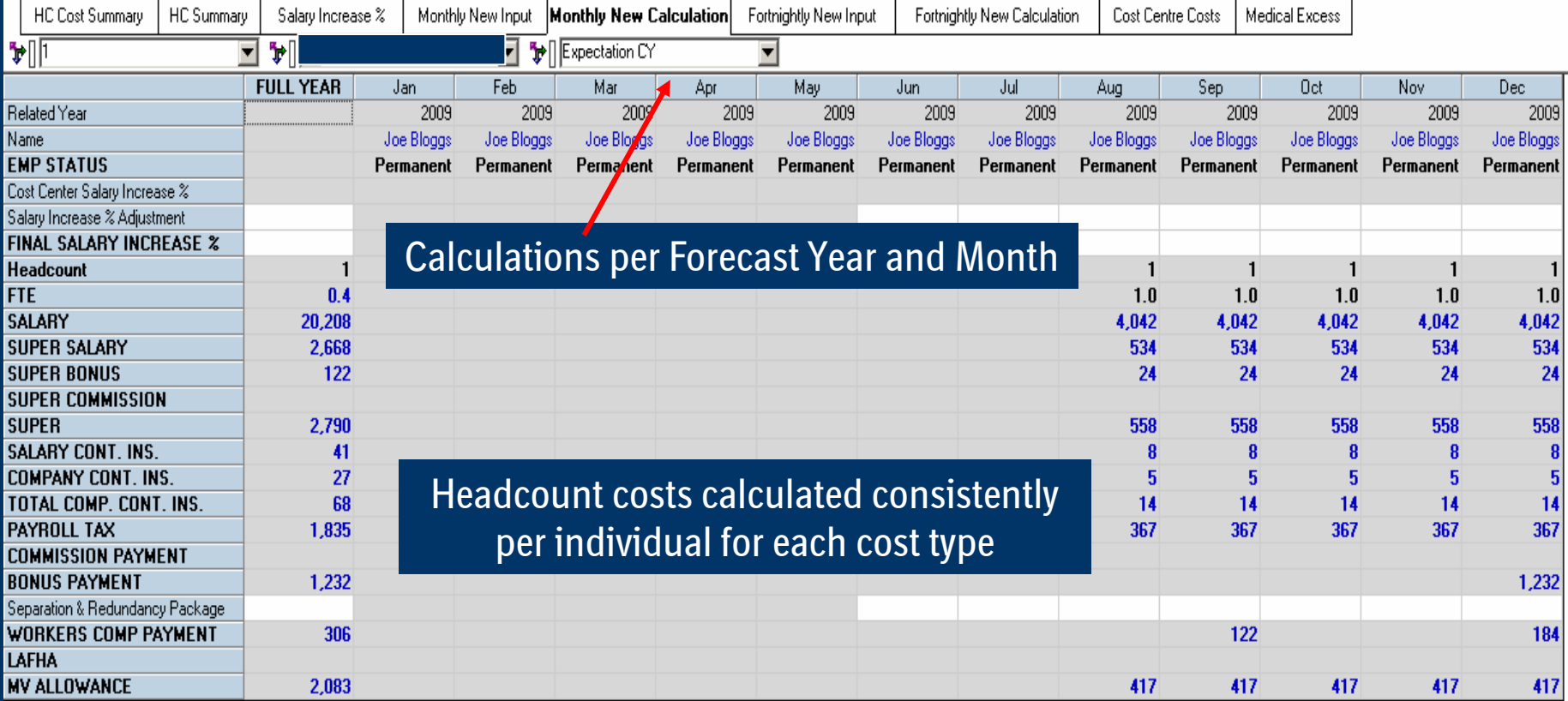

## **Shared Service Service Allocations Allocations(Expenses) (Expenses)**

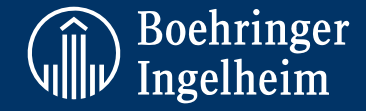

- **Objective: Develop an Expenditure Allocation model for Shared Service costs to be allocated to the 2 Countries and divisions within them.**
- **Concept: Allocation profiles (eg based on Headcounts, Sales Weightings, No of Laptops, Time Estimates, etc) utilised to allocated Cost Centre total costs for General Management, Finance, HR, IT, Distribution & Medical to Divisional Business Cost Centres for 2 Countries. This includes cross country allocations for shared management services.**
- **Model: Model consists of sub-models for Cost Centre Cost Bases, Allocation Profiles, Assumptions, Calculations, Allocation Summary (detailing final allocations cost centre credits & debits)**
- **Benefits: Transparent Cost Allocation model based on Divisional Resource Demand Allocations forwarded to Main OpEx Model**

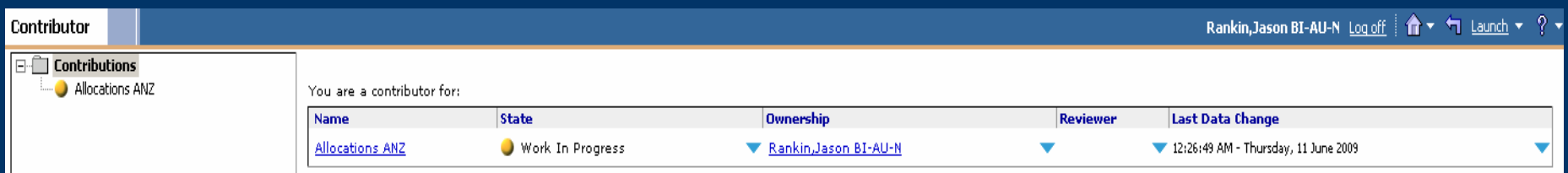

## **CAPEX Model (Capital (Capital Expenditure) Expenditure)**

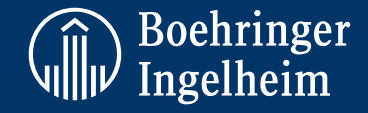

- **Objective: Develop a Capital Expenditure Model to capture existing asset depreciation costs, together with planned Capital Expenditure across various asset groups. Model output forwards the Depreciation forecast to the Main OpEx Model, and the Forecast CAPEX expenditure to the CASHFLOW Model.**
- **Concept: Simple Model which brings together existing depreciation with depreciation on new assets per asset group / type by Cost Centre. The documented CAPEX also drives input to the CASHFLOW model.**
- **Model: Model consists of sub-models for: New CAPEX Input (by asset type and cost centre) New CAPEX Calculation (detailing cost, capitalisation year & month, etc) Depreciation Calculation (detailing Existing & new depreciation by asset type, Forecast Year and Cost Centre.Assumptions (detailing asset LIFE and depreciation methods)**
- **Benefits: Documented & Transparent depreciation calculation model based on existing asset and planned asset ownership Depreciation forwarded to Main OpEx Model & CAPEX to Cashflow Model**

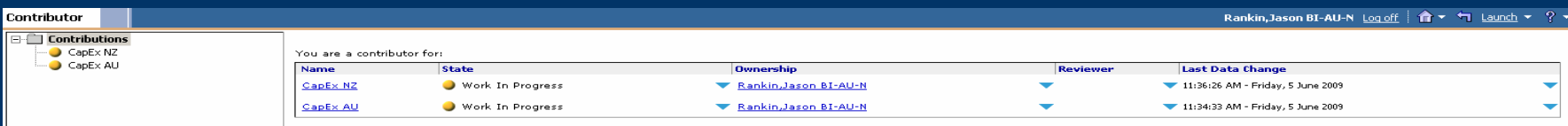

## **CAPEX Model (Capital (Capital Expenditure) Expenditure)**

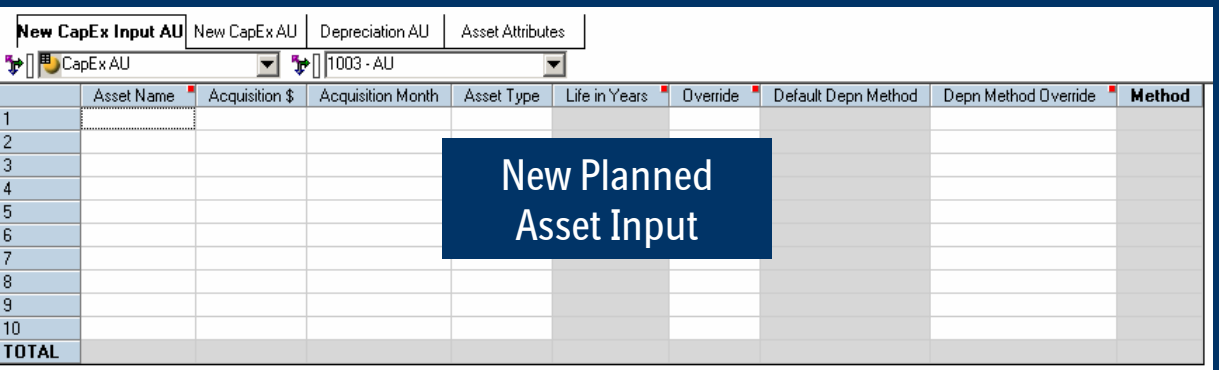

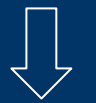

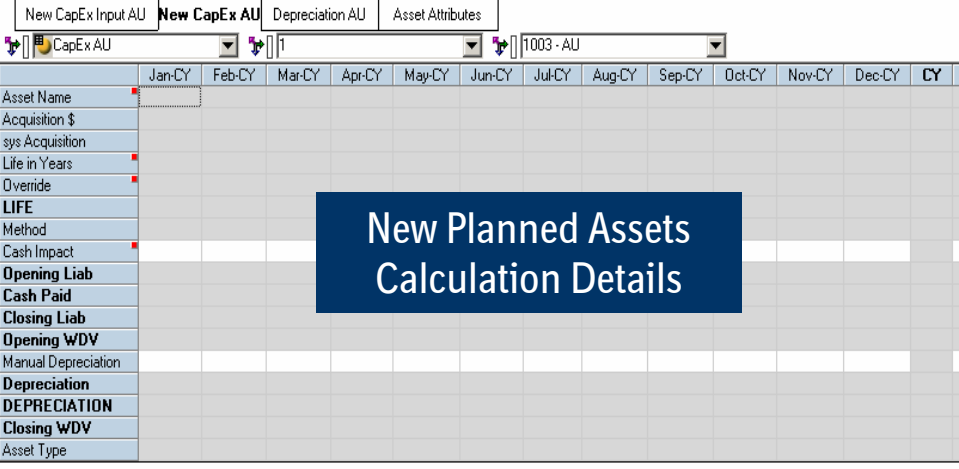

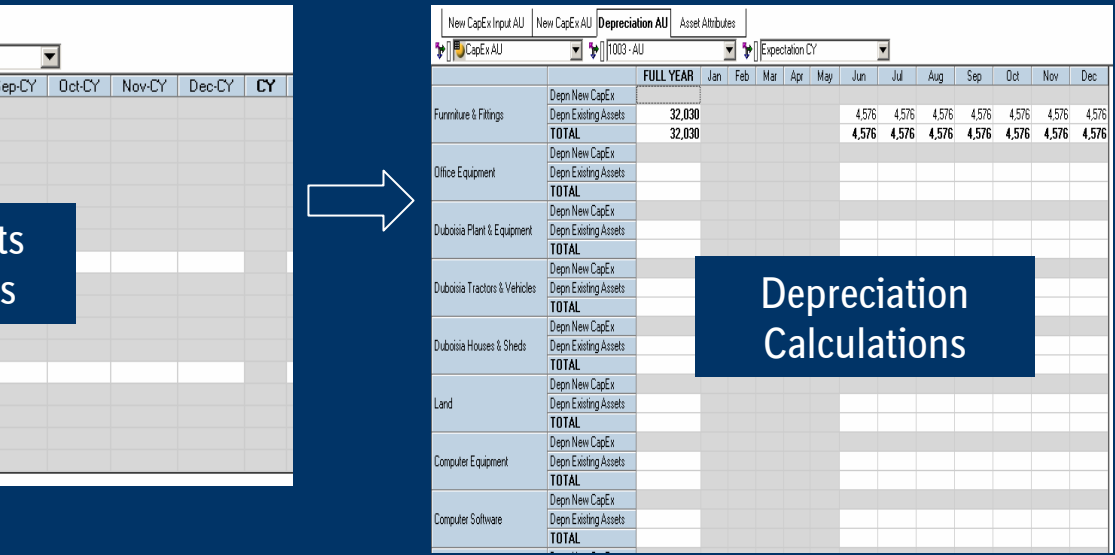

**The Boehringer**<br>Will Ingelheim

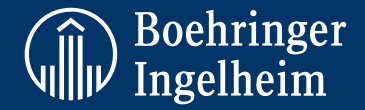

- **Objective: Develop a Cashflow Model to meet the Corporate Cashflow reporting needs, and in addition calculate cashflow forecasts for 2 countries using consistent methodology.**
- **Concept: Consolidation of Sales Planning, OpEx Planning, CAPEX and Net Requirements Planning data in one model, while applying cashflow timing assumptions to the consolidated data, resulting in a Cashflow forecast**
- **Model: Model primarily consists of sub-models for: Opening Bank Balance Cashflow Summary (details final cashflow reporting lines to be reported to Corporate) Inflow Details (details Operational Inflow s with cashflow timing applied – source data Sales Planning Model) Outflow Details (details Operational Outflows s with cashflow timing applied – source data OpEx Planning Model, CAPEX Model and Net Requirements Planning Model )**
- **Benefits:Documented & consistent cashflow calculation model based on current forecasted data**

## **Financial Financial Consolidation Consolidation Cashflow Cashflow Model**

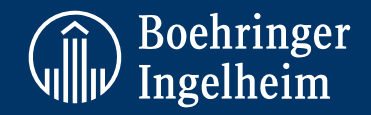

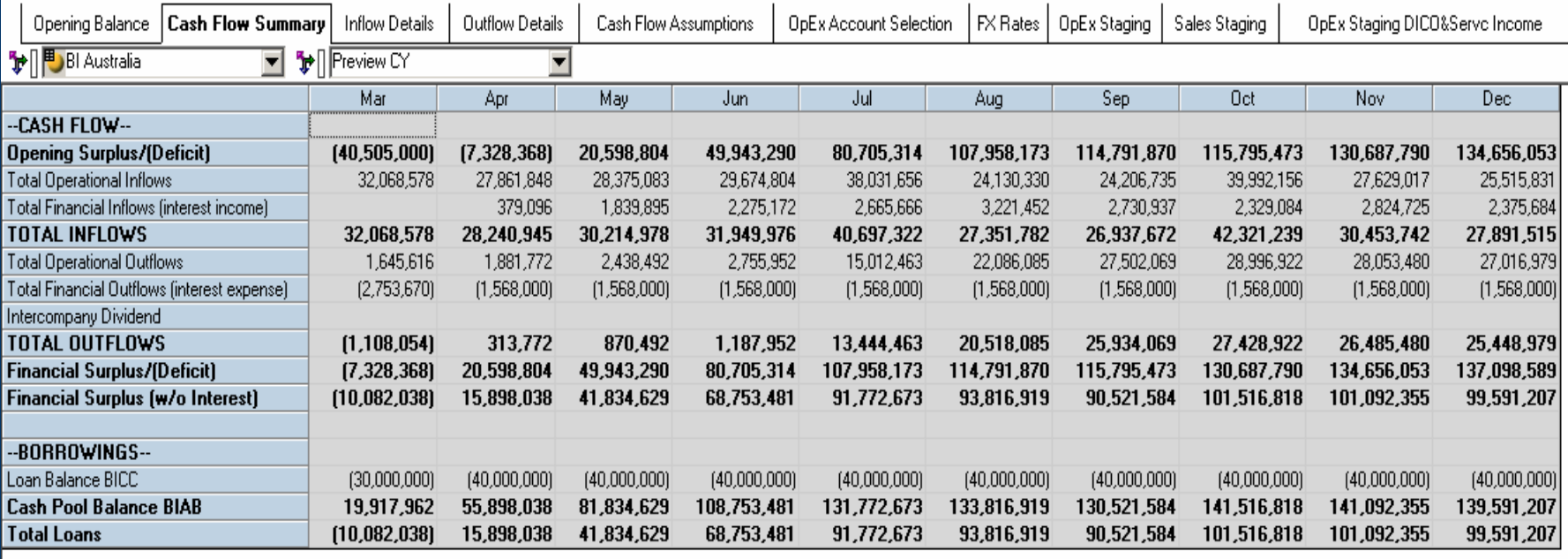

Cashflow Summary of Inflows and Outflows, designed to meet BI Corporate Cashflow Reporting requirements

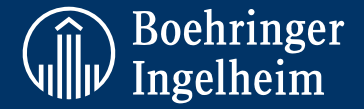

- **Objective: Develop a user-friendly, flexible & real time analysis NRP Model to automatically & accurately calculated stock demand requirements over a 72 month period, while providing the Logistics Planner maximum flexibility to control the process**
- **Concept: Provision of a "One-Stop-Shop" Analysis, Reporting & Planning environment, which automates demand calculations using individual product lead times (product master data), latest BIFuturcast sales forecasts and actual stock balances, ensuring minimal data entry and maximising analysis & review time**
- **Model: Model primarily consists of sub-models for: Forecast Rating Summary – details individual product forecast accuracy rating based on agreed criteriaProduct Master Data – details all required product information Net Requirements Plan – calculates Order Requirements based on lead time, minimum unit safety stock, MOQ or EOQ, BIFuturcast sales forecast and opening stock balance Sales Forecast Variance – details the last 20 months BIFuturcast forecasts for a product, while calculating the Forecast Variance.**
- **Benefits: Provides the Logistics Planner with Forecast Accuracy rating and Variance analysis to determine reliance on sales forecast prior to finalising the demand requirements Consistent & Dynamic demand requirement calculation based on the products individual lead timesWork-flow to determine status of overall NRP process each month, together with implementation of automatic Purchase Order generation in ERP and 1.5 File Type generation**

## **Net Requirements Requirements Plan (Stock Demand Planning) Planning)**

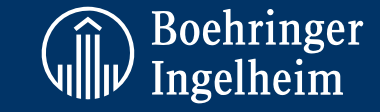

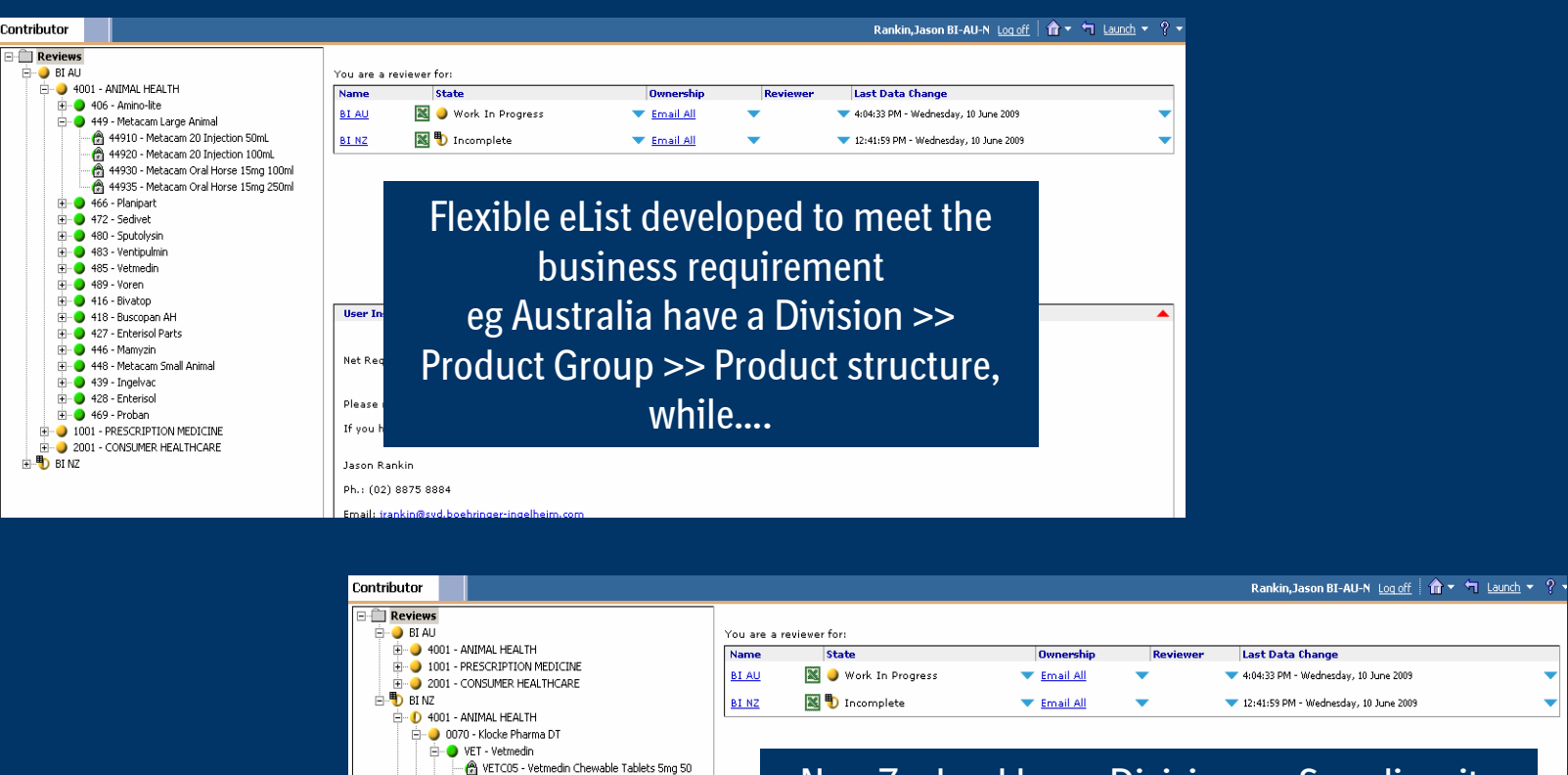

VETC12 - Vetmedin Chewable Tablets 1.25mg 50 VET125 - Vetmedin Capsules 1.25mg 100 VET250 - Vetmedin Capsules 2.5mg 100 VET500 - Vetmedin Capsules 5mg 100

Fi-O VNT - Ventipulmin E-O 0000 - No Defined Supplier

**E-D** 1001 - PRESCRIPTION MEDICINE E-0 2001 - CONSUMER HEALTHCARE

D- 0008 - Labiana Spain E-D 0029 - BI VET St. Joseph H- 3 0085 - Lohmann Animal Health GmbH New Zealand has a Division >> Supplier site >> Product Group >> Product structure This assists NZ to maximise orders to the individual sites maximising orders per container

Jason Rankin

User

Net F

Plea If vo

Ph.: (02) 8875 8884

Email: jrankin@syd.boehringer-ingelheim.com

## **Net Requirements Requirements Plan (Stock Demand Planning) Planning)**

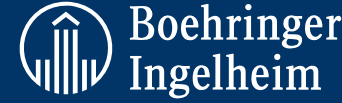

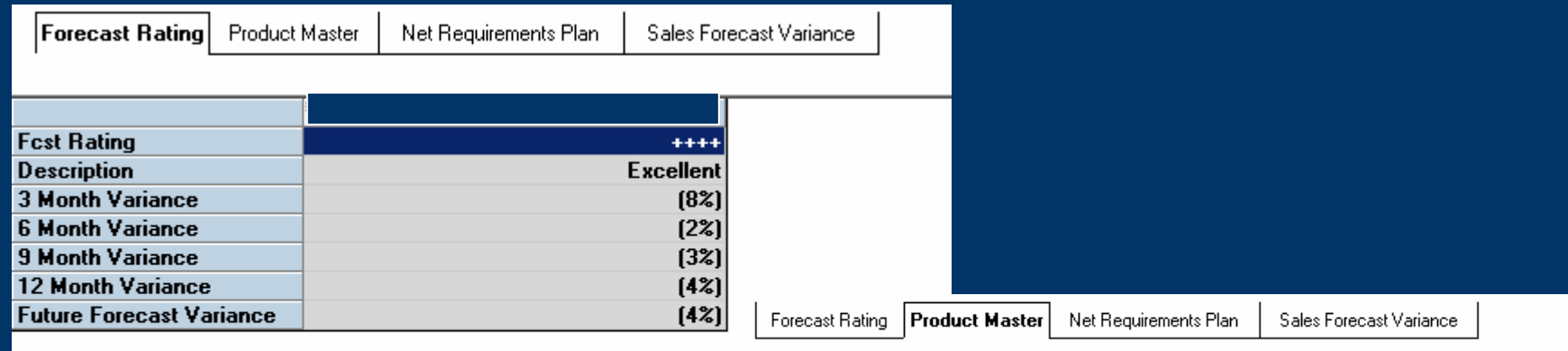

### Forecast Rating & Product Master Data

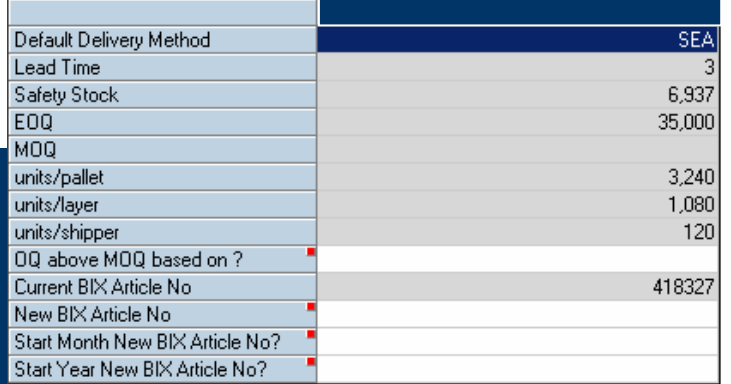

## **Net Requirements Requirements Plan (Stock Demand Planning) Planning)**

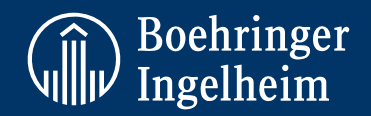

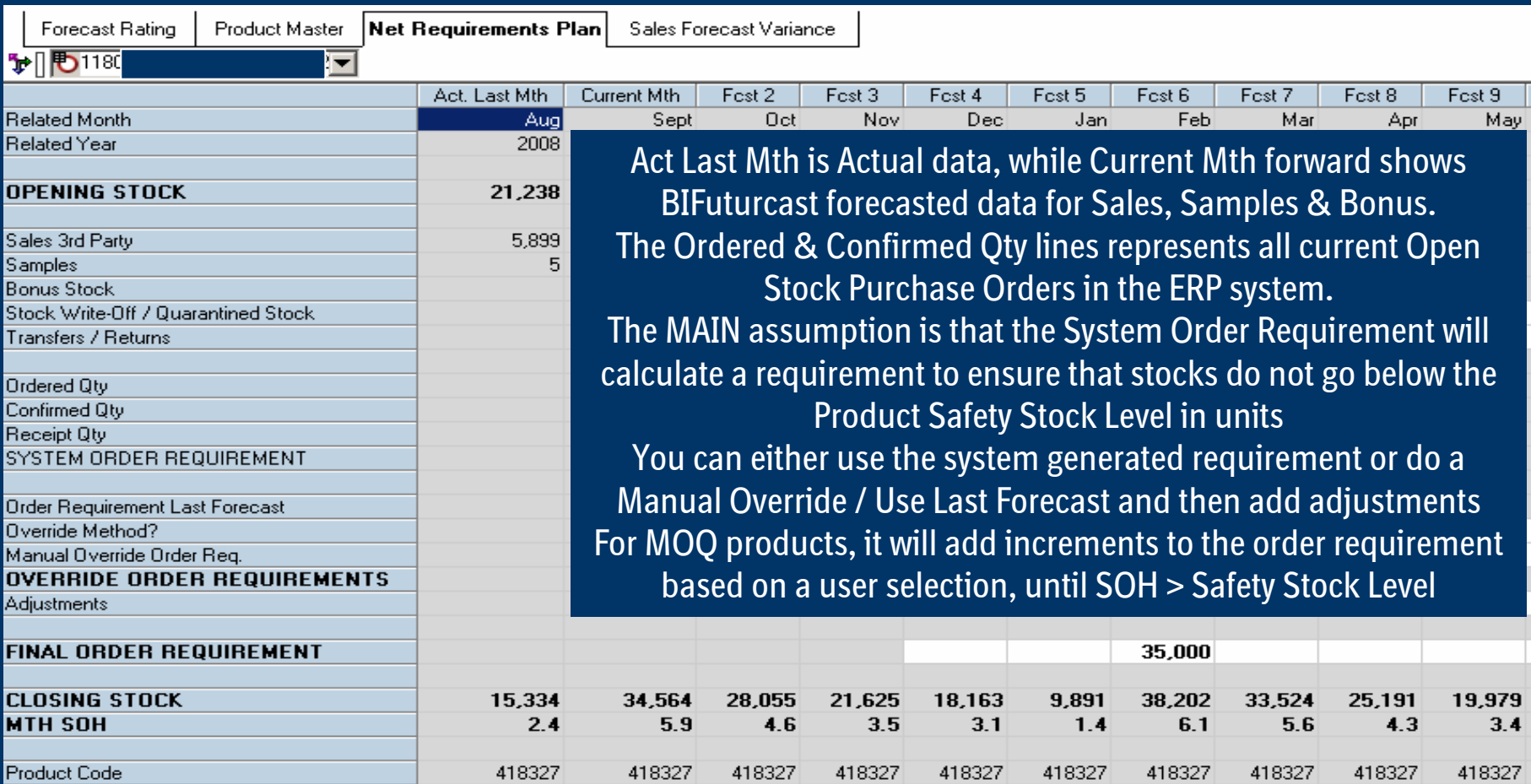

## **Net Requirements Requirements Plan (Stock Demand Planning)**

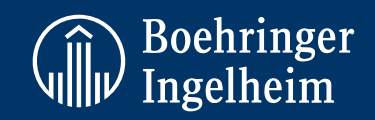

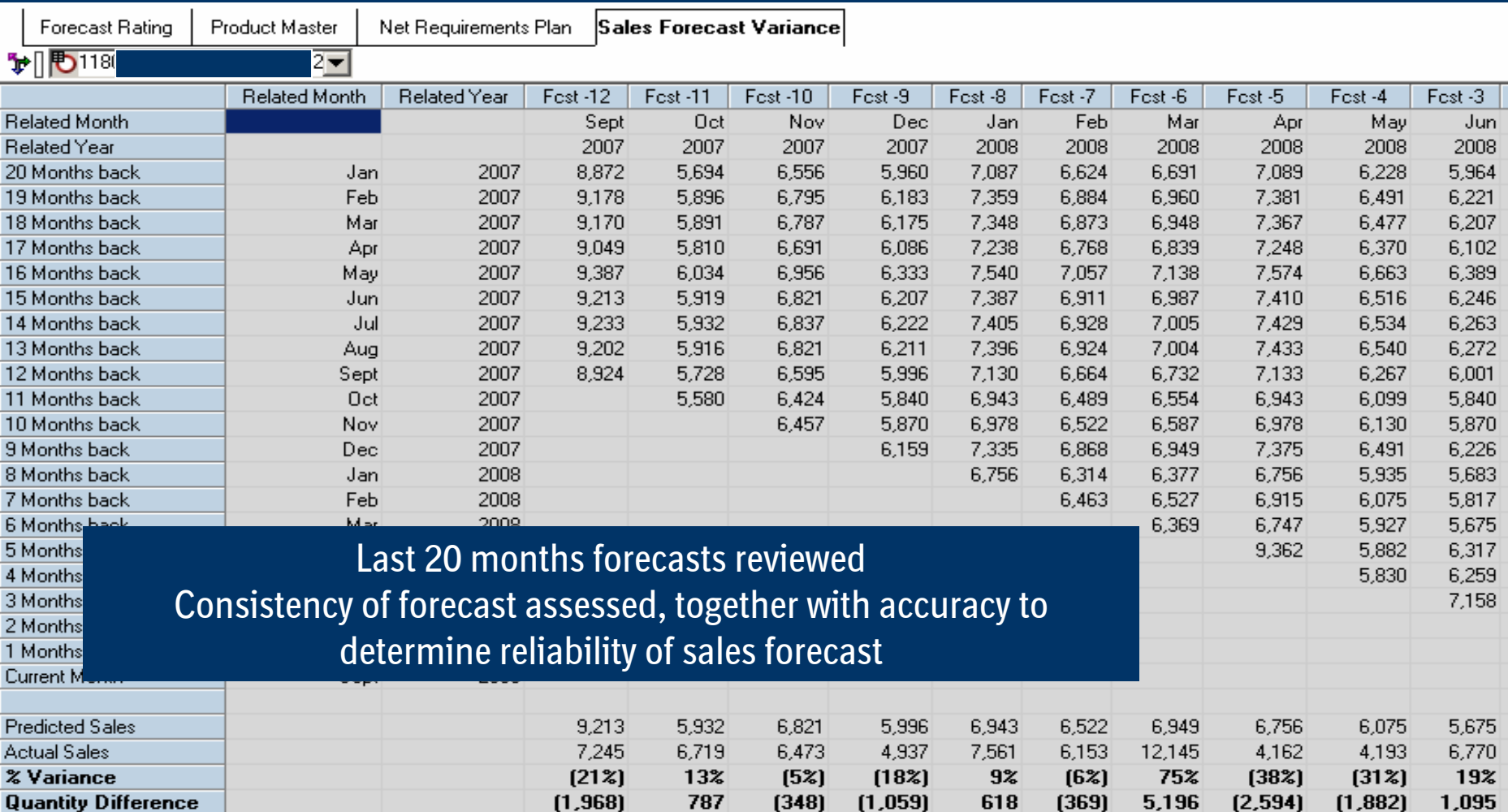

## **About PMSquare PMSquare Pty Ltd**

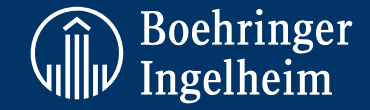

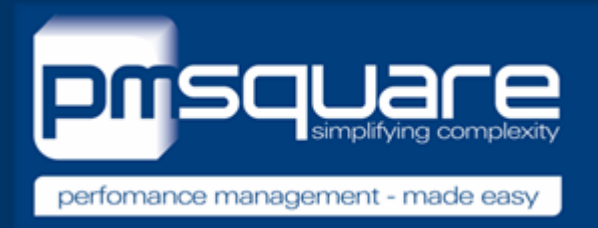

Sydney based IT consulting company specialising in Corporate Performance Management (CPM) solutions.

PMSquare provides expert advice around the entire software implementation process from Scoping, Design, Implementation, Training and Project Management.

We work with IBM Cognos every day. We are IBM Cognos specialists and by helping you avoid costly trial-and-error, we deliver the best potential based on your requirements, timeframe and budget.

Consistently successful high quality deliveries are the basis for PMSquare's reputation in the market as an exceptional solution provider.

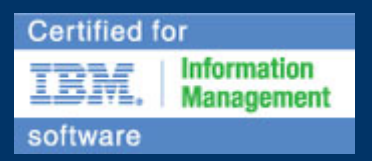